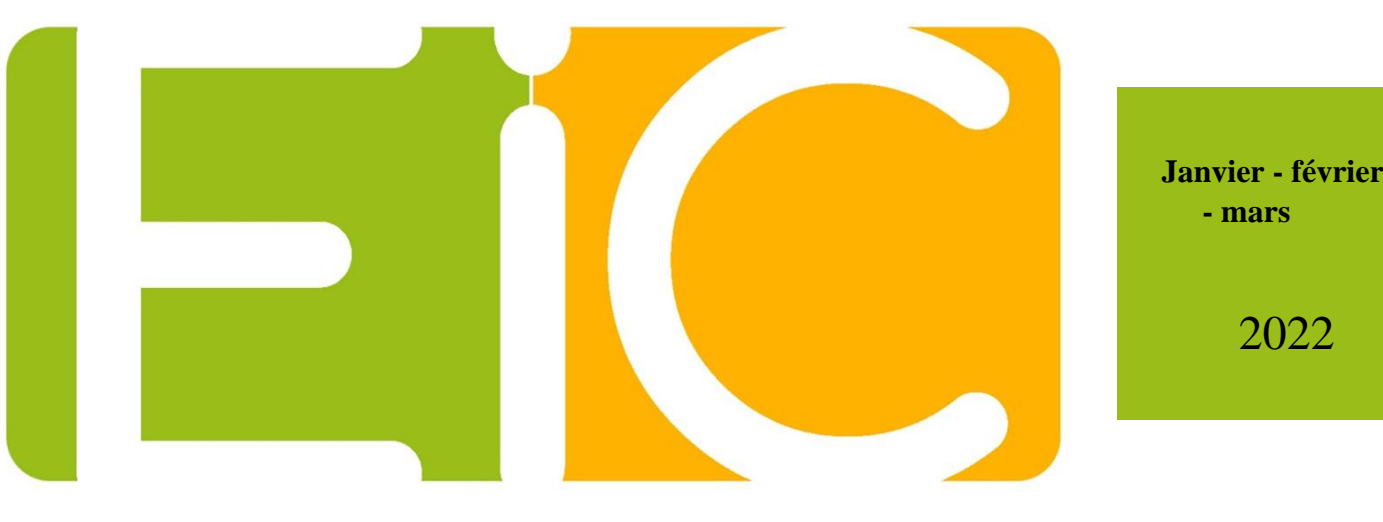

# Espace Image Création

Flash Mag'

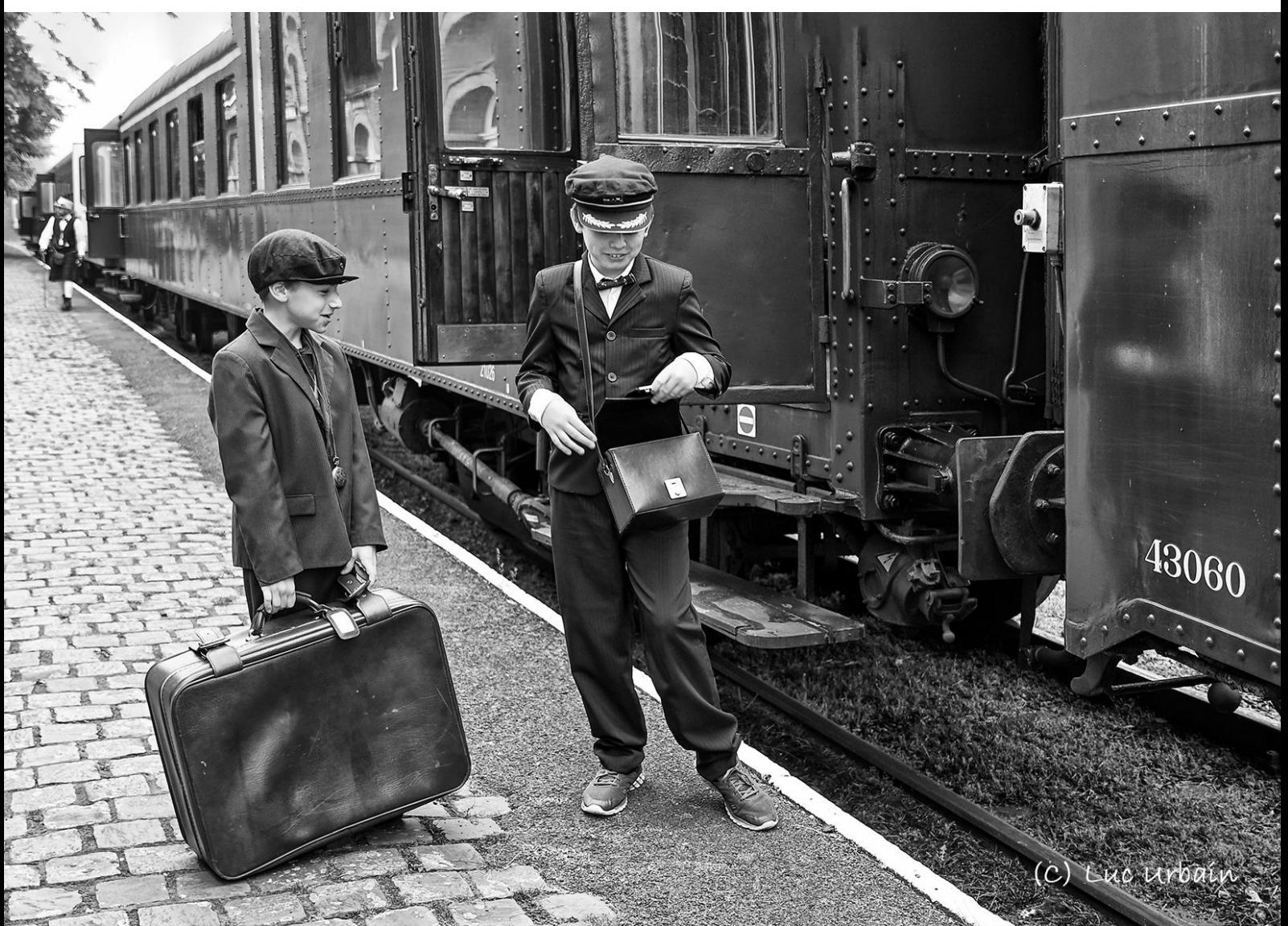

Centre d'Expression et de Créativité de la Fédération Wallonie-Bruxelles

Affilié à la Fédération Belge des Photographes FBP, à la Fédération des Cercles Photographiques FCP, à l'Entente Photographique Hennuyère Amateur EPHA et au Centre Culturel de Boussu

Sommaire

- Dates à retenir
- Horaire
- Données pratiques
- Édito
- Procès-verbal AG
- Bibliothèque/ Projets
- Les ateliers 30 h 2022
- Distinctions/ Activités
- Publications
- Cotisation
- Site Internet/ Facebook
- Salons photographiques
- Articles
- Activités
- Quelques photos des activités

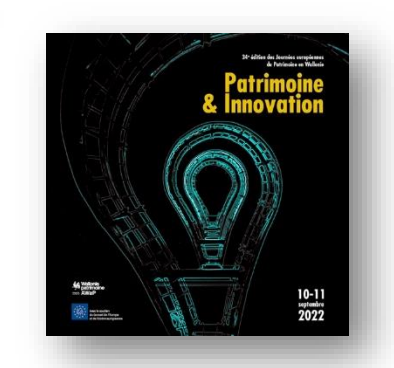

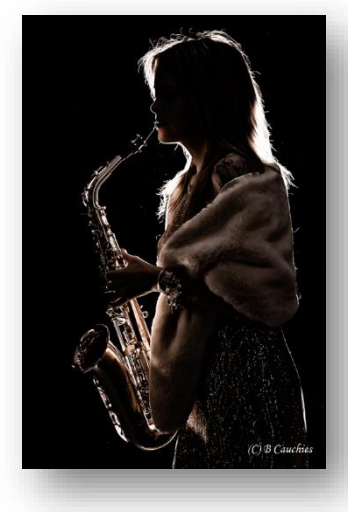

P 30

P 38

P 19

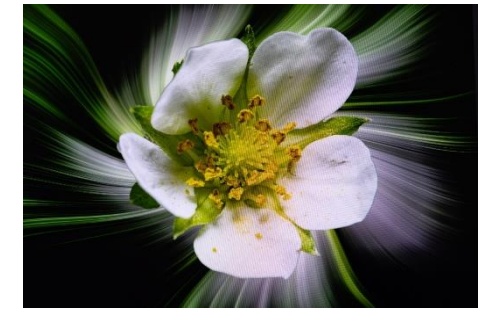

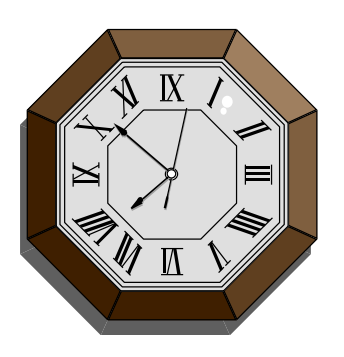

## Dates à retenir

## Avril

- Jusqu'au 30 : Exposition de Jaume Llacer à la Maison Culturelle de Wasmes.
- 02 : 10 h Réunion pour le projet « Le geste de l'artisan d'art ».
- 23 : 10 h Réunion sur le projet « La photo animalière ».
- 26 : 20 h Réunion pour le projet « Patrimoine et innovation ».

## Mai

- 07 : Date limite d'envoi pour le Salon International de la Photo de Comines.
- 28 : 10h Salon de la Photographie Belge au GC de Bosuil à Overijse.
- 31 : 20 h Réunion pour le projet « Patrimoine et innovation ».

## Juin

• 28 : 20 h Réunion pour le projet « Patrimoine et innovation ».

## Horaire

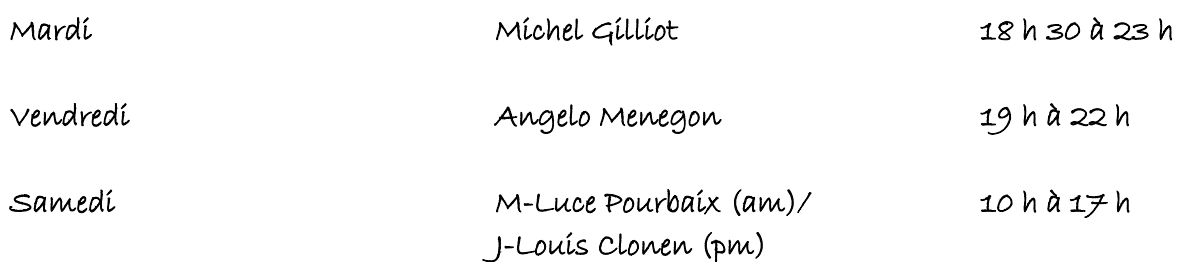

## DONNEES PRATIQUES

## Coordonnées

Espace Image Création asbl

Entreprise n° 0665.665.369

Local et studio : Rue Kervé 4/02 7300 Boussu

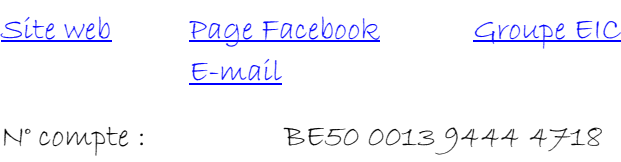

## Responsables

Présidence/ Animation : Marie-Luce Pourbaix

T 0475754893

[Email](mailto:marie.luce.pourbaix@skynet.be)

Vice-présidence/ Concours/ Edition Flash/ Facebook/ Animation : Michel Gilliot

T 0475274160

#### [Email](mailto:m.gilliot@skynet.be)

Secrétariat : Benoît Staumont

T 0478757370 [Email](mailto:benoitstaumont326@gmail.com)

Logisticien : Jean-Louis Clonen T 0496266958 [Email](mailto:jlclonen67@gmail.com)

Trésorière : Annie Lebrun

T 065779416

[Email](mailto:annielebrun@skynet.be)

Webmaster : Sébastien Gousset

T 0486097193

[Email](mailto:goussets@gmail.com) 

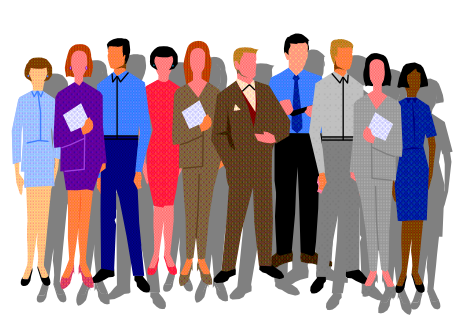

## Autres Animateurs

Angelo Menegon

Animation

T 0497700926

[Email](mailto:studiomenegon@yahoo.fr) 

N'oubliez pas qu'en plus du travail sur nos projets de 30h, tous les samedis matins:

- 
- 
- 
- 
- 
- si vous le souhaitez
- post-production
- personnalisée

n'hésitez pas à les demander

#### Mardí:

18h30: Réponses à vos questions  $20h:$ Formation par différents auteurs

#### Ensuite

Avant-après: depuis le RAW jusqu'au résultat final

Conseils pour l'amélioration des photos (5 photos max / photographe)

## Le mot de la Présidente

Bonjour à tous,

Notre association a déjà bien travaillé ce premier trimestre comme en témoigne la relation de nos différentes activités : mise sur pied des ateliers de trente heures et leur organisation, conférencesdébats, travail de compositing, stages d'Angelo, visite du photographe Jaume Llacer, discussions et critiques de photos etc…

On peut certainement en conclure que notre association n'a rien perdu de son enthousiasme pour la photographie, malgré deux années de contraintes et de confinements qui auraient pu entamer la « foi » de certains de nos membres.

Cette année sera pourtant encore une année de changement ; en effet, il ne me sera plus possible de poursuivre la présidence et l'organisation de nos activités ainsi que je l'ai annoncé lors de l'Assemblée Générale du 12 février dont vous trouverez une copie du procès-verbal à la suite de cet édito.

Mon mandat prend fin le 02 novembre prochain et je ne présenterai plus ma candidature ; la limite d'âge est atteinte et il est temps que notre association bénéficie de forces nouvelles.

L'expérience de ces 6 dernières années a été très enrichissante et j'espère avoir utilement conduit notre association vers plus de contacts extérieurs et de reconnaissance de notre travail au travers de nos ateliers citoyens de 30h et toutes les expositions qui en sont une des finalités. Ces ateliers en effet nous permettent de créer des liens très importants pour la visibilité de notre association, la reconnaissance de notre travail et pour ce que nous pouvons apporter aux différentes institutions ou associations que nous avons ainsi fréquentées et à qui nous pouvons espérer avoir apporté un petit « plus ». Nos membres aussi ont pu retirer en même temps une autre expérience de ces nouveaux liens. C'est pourquoi il importe que chacun s'interroge et ose s'engager plus avant dans notre association, afin d'y représenter un rouage plus actif ; nos animateurs traditionnels prennent aussi de l'âge et aspirent à voir se concrétiser des idées nouvelles.

Les changements ne doivent pas être vus comme des inconvénients et des difficultés mais plutôt comme des marches vers l'avenir et vers une citoyenneté plus prégnante et de meilleures compétences.

Bien amicalement à vous tous,

Marie-Luce Pourbaix

## *►◄ - ESPACE IMAGE CREATION - ►◄*

#### ASBL

Rue Kervé 4/2

#### 7300 BOUSSU

## **ASSEMBLEE GENERALE DU 12/02/2022**

#### **1 Présences**

Voir liste annexée. Michel Gilliot est excusé ; il a donné procuration à Annie Lebrun.

#### **2. approbation du PV de l'Assemblée Générale précédente du 27-02-21**

Il n'y a pas de remarque. Le PV est approuvé à l'unanimité.

#### **3. Rapport moral et d'activités**

La présidente rappelle le contenu des différents projets entamés sur l'année 2021 ou terminés sur l'année 2021 (macrophotographie, beffrois, reflets, streetviews, compositing, filés, journée bruxelloise et exposition universelle « Photocity », formations studio, etc…). Si chacun de ces projets n'a pas réuni 30h de travail en commun, ensemble ils représentent tout de même 122h.

En ce qui concerne les projets actuels :

-le geste de l'artisan d'art : une première réunion est programmée le 19 courant.

-La photo animalière : Benoît convoquera une première réunion incessamment.

-l'atelier prévu avec le Centre Éole ne pourra se réaliser du fait que les membres de ce Centre n'ont pas souhaité s'inscrire à cet atelier.

Il est proposé de le remplacer soit par un thème concernant « l'usure du temps » soit par le thème déjà en cours concernant les Journées du Patrimoine en collaboration avec l 'asbl « Gy Seray Boussu ».

Le Centre Culturel de Boussu a repris la réalisation de l'évènement populaire « Le Verger », fixé au premier week-end de juillet et sollicite notre participation. Les membres sont d'accord d'établir un planning pour se répartir les tâches et réaliser un décor correspondant au thème de cette journée.

☼☼☼

#### **4. Rapport financier**

La trésorière présente les soldes de compte actuels (montant du compte courant : 9.206,23  $\epsilon$  montant du compte d'épargne : 9.942,88 €) ainsi que les comptes de l'année 2021 (entrées et sorties).

Le loyer sera indexé de 5,7% et représente donc actuellement 223,57  $\epsilon$  charges comprises.

Silvano pose une question sur la rentabilité du studio : pour l'année, il est rentré 306€. Jean-Louis signale un problème concernant l'achat des cartons employés pour les concours (30 cmx40 cm) ; en effet, il n'a plus trouvé de cartons à ces dimensions, même sur internet. Il examinera encore cette situation sinon, il faudra découper les grands cartons (50x70 cm).

#### **5 et 6. Approbation des comptes et décharge aux administrateurs :**

L'Assemblée Générale approuve les comptes à l'unanimité et donne décharge aux administrateurs pour leur bonne gestion.

#### **7. Budget 2022**

Certains points particuliers ont été abordés :

-la nécessité d'un échafaudage pour le studio : Silvano a déjà cherché mais n'a pas encore trouvé de modèle adéquat ; une somme de 500 € sera donc réservée au budget ;

-l'achat de fonds motorisés est examinée car il est très difficile de monter et descendre les fonds sans les abîmer ; toutefois, les membres sont partagés quant à la nécessité ou la praticabilité de tels fonds motorisés. Une autre solution serait envisageable : l'utilisation d'un tuyau d'aluminium pour rigidifier les rouleaux qui ont tendance à s'affaisser par maque d'utilisation régulière. Sébastien et Silvano sont chargés de trouver la meilleure solution et de l'installer.

-l'achat de cartes graphiques ou de cartes mères a été envisagé mais l'Assemblée considère qu'il est plus prudent d'attendre une évolution des technologies (il y a de très importants et rapides progrès actuellement) et une baisse des prix qui sont actuellement très élevés à cause de la pandémie (raréfaction du matériel électronique etc…).

#### **8. Démissions éventuelles et modifications au Conseil d'Administration**

Il n'y en a pas.

#### **9. informations diverses et divers**

La présidente rappelle qu'il est important de prévoir des formations venant d'artistes extérieurs car cela correspond aux buts de notre association et aux dispositions du décret en vigueur lesquelles visent à l'ouverture de notre association à des personnalités ou associations extérieures pour **éviter de se replier sur soi-même** en « service-club ».

Problème de communication : le contenu des séances du samedi est communiqué à tous et chacun par mail tandis que celui du mardi n'est évoqué que sur Facebook ; or beaucoup de membres ne pratiquent pas Facebook et devraient donc être avisés par mail également, par l'animateur concerné. Il importe que tous les membres soient mis sur le même pied d'égalité, même s'ils ne peuvent assister à toutes les séances compte tenu de leurs vies personnelles.

Le problème de disponibilité des animateurs est évoqué puisqu'en effet, il ne reste actuellement que 2 animateurs réellement disponibles chaque semaine à longueur d'année pour tout faire. Cela pose évidemment de nombreux problèmes qui ont pu être contournés jusqu'ici en associant deux bénévoles pour les ateliers de trente heures :

Benoît qui est en même temps secrétaire du Conseil d'Administration a été associé à Angelo qui est absent à l'étranger une partie de l'année et Isabelle pourrait être associée à Michel mais il reste que la présidente qui est aussi en charge de l'animation du samedi matin et en charge d'un atelier de trente heures ne peut plus poursuivre dans cette voie compte tenu de la charge de travail que toutes ces fonctions lui imposent.

Il est donc **indispensable** que de nouveaux animateurs soient désignés.

La présidente a déjà fait appel aux membres depuis longtemps sur la nécessité d'une réflexion de chacun car plusieurs de nos membres disposent des compétences utiles et seraient en mesure de produire un CV suffisant : formations (réalisées soit dans un établissement public, soit dans un établissement privé ou stages chez des photographes) et expositions personnelles. Ces formations pourraient facilement être complétées par l'une ou l'autre formation en animation organisées par la FWB.

Silvano ajoute qu'il existe de nombreuses formations organisées par le CEPEGRA (formations à distance pour toutes sortes de logiciels qui peuvent donc être suivies de chez soi et ne sont pas réservées aux chômeurs et n'indiquent pas de limite d'âge)

La Présidente confirme que les mandats des administrateurs se termineront, selon les statuts actuels, au 02 novembre 2022. Ceux qui le souhaiteront pourront bien sûr représenter leur candidature à l'Assemblée Générale qui aura lieu au mois d'octobre pour le renouvellement des mandats. Elle indique cependant qu'elle ne pourra plus représenter la sienne ni comme présidente ni comme animatrice, compte tenu de son âge et de ce qu'il ne lui est plus possible de poursuivre toutes ces activités et assumer toute la responsabilité.

Il est donc impératif de considérer la période qui s'ouvre actuellement jusqu'au mois d'octobre prochain comme une période de transition permettant une bonne adaptation.

La trésorière indique qu'elle a accepté momentanément de remplacer l'ancien trésorier mais qu'elle ne sera peut-être pas en mesure de poursuivre après le 02 novembre ;

Le secrétaire indique qu'il ne se représentera pas à la fonction de secrétaire du Conseil d'Administration et qu'il n'a pas l'intention de se présenter comme animateur.

Le Secrétaire la Présidente

B. STAUMONT M.-L POURBAIX

#### **Bibliothèques**

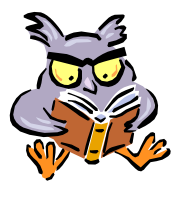

Au club, le prêt des revues et des CD/DVD photos est gratuit. Profitezen !

Ils sont disponibles au prêt durant les heures d'ouvertures. S'adresser à l'animateur.

À noter : La BIBLIO-THEQUE COMMUNALE de

Boussu, jouxtant nos locaux, nous met à disposition, moyennant une modique inscription annuelle, des livres et magazines traitant de la photographie.

#### Pascal Fran-

çois, responsable, est disposé à commander, moyennant accord, les livres susceptibles de nous intéresser. Dès lors, merci d'éventuellement aller lui rendre visite sur place et de soumettre vos désirs.

Plus nous serons nombreux à nous inscrire et plus nos demandes auront des chances d'aboutir.

#### **Jours de fermeture 2022**

**Espace Image Création sera fermé aux dates suivantes. Merci d'en prendre note.**

> • **15/07 au 15/08 inclus (vacances d'été)** • **01/11 (Toussaint)** • **23/12 au 05/01 inclus (vacances d'hiver)**

**Les animateurs sont priés de communiquer les autres dates de fermeture souhaitées à la Présidente.**

#### **Jours d'ouverture du vendredi**

**08-15-22/04**

#### **Projets**

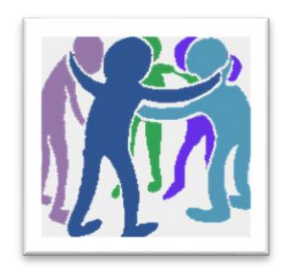

- **Ateliers 30 h.**
- **Exposés techniques et artistiques.**
- **Expositions.**
- **Expositions virtuelles.**
- **Formations.**
- **Groupe Facebook.**
- **Journal Flash (4 N°/an).**
- **Page Facebook**
- **Participation aux activités communales.**
- **Participation aux salons nationaux et internationaux.**
- **Présentation de photographes extérieurs renommés.**
- **Projets créatifs débouchant sur diverses expositions.**
- **Site Internet.**
- **Sorties photo.**
- **Vidéoconférences.**

## **La photographie animalière (Benoît Staumont)**

Réunion du 5 mars 2022

#### **1. Que photographier ?**

Les animaux vivant dans leur milieu naturel :

- les oiseaux en vol, s'ébrouant, saisissant une proie (martin-pêcheur, cigogne, …)

- les animaux en forêt, biches, cerfs, sangliers, renards, loups, écureuils, …

- les animaux proches du milieu aquatique ou y vivant : poissons, loutres, castors, ragondins, …

 - les animaux domestiques mais dans ce cas faire preuve de beaucoup d'originalité (un chat qui bondit vers…, un chien de sauvetage qui saute à l'eau, …)

Éviter les zoos et parcs animaliers autant que possible, ainsi que les photos macro.

#### **2. Les endroits**

 Soit les affûts libres, une toile camouflée, une petite tente spécifiquement prévue à cet usage et que l'on trouve facilement sur Internet pour un prix très raisonnable.

Soit, pour les plus motivés, louer un affût bien équipé. Voici quelques adresses utiles :

 - Baie de Somme – Jean-Michel Lecat [jml.senegal@gmail.com](mailto:jml.senegal@gmail.com) +33(0)635380661 Bois du Rideau du Roux 80890 Condé-Folie France 70 €/jour pour une ou deux personnes.

- Marais poitevin

Ferme de la Dixmérie – route de Chasnais – 85580 Triaize

#### +33(0)688556949

- Eco site de la vallée du Viroin

Rue de la Chapelle 2 - 5670 Vierves-sur-Viroin 20 €/jour

[arthur.timmermans@cercles-naturalistes.be](mailto:arthur.timmermans@cercles-naturalistes.be)

- Anvers - Rochefort

#### **3. Les affûts**

- Certains sont très bien équipés : sièges de bureau, têtes pendulaires sur tablettes, plancher, …

- Les locations se font à la journée ou à la demi-journée. Elles sont souvent prévues pour 2 personnes.

S'il existe plusieurs affûts sur un site, il est possible de permuter à la demi-journée.

 - On y reste enfermé et silencieux pour plusieurs heures, on ne circule pas sur le terrain. Il faut se débrouiller pour les toilettes. Pas d'aller-retour affût vers voiture si une batterie ou un objectif a été oublié. Prévoir nourriture et boissons si l'on y reste une journée.

- Le nourrissage est compris dans le prix de la location et le propriétaire s'en charge.

- Matériel à emporter :
	- Évidemment les flashs sont exclus.
	- Les téléobjectifs sont recommandés ; à partir de 300 mm, il est possible de bien cadrer.
	- Les appareils à capteur DX sont à privilégier puisqu'ils offrent un agrandissement d'1 1/2.

#### **4. Recommandations photographiques**

 - Isoler autant que possible le sujet de son arrière-plan, donc privilégier les longues focales et travailler avec une grande ouverture, faire attention alors sur la mise au point (revoir la petite fiche pratique plastifiée offerte par notre amie Isabelle).

 - Varier ses vitesses de prise de vue, atterrissage ou envol d'un oiseau, saisir les gouttelettes projetées par un oiseau qui se baigne, figer le martin-pêcheur qui s'envole avec son petit poisson.

#### **5. L'exposition**

Elle aura lieu la première quinzaine du mois d'octobre à la rue du Hautbois à Mons

en la salle le LA du Hautbois

Mr Luc Schoukens (Propriétaire)

Il sera possible d'exposer une bonne vingtaine de cadres donc une photo par photographe.

Le vernissage est à notre charge, ainsi que les permanences, des Week-ends des 1-2 8 - 9 Octobre. Un listing sera affiché à ce sujet. Je remercie déjà les nombreux volontaires.

Bonnes photos à tous !

**Prochaine réunion : le 23 avril à 10 h**.

## **Atelier « Le geste de l'artisan d'art » - état d'avancement (M.-L Pourbaix)**

Le 8 janvier une présentation des ateliers de trente heures et ouverture des inscriptions était organisée mais c'est plus particulièrement le 19 février qu'était prévue la première réunion concernant l'atelier destiné à la photographie des artisans en plein travail.

Celle-ci visait à décider de notre organisation ; chacun (ou par petit groupe) contactera un artisan d'art qui accepte de se laisser photographier en son atelier alors qu'il travaille. Les personnes qui n'ont pas de contact actuellement peuvent s'adresser aux artisans dont une liste est communiquée et qui sont des artisans locaux. Marie-Luce les a rencontrés et a recueilli leur accord de principe.

Il faudra d'abord faire connaissance avec l'artisan, le regarder travailler, le faire parler de son métier et de son art pour pouvoir déterminer la meilleure façon de le photographier en tenant compte de la luminosité, de l'étroitesse de l'atelier etc…

Angelo est d'ailleurs venu nous rappeler lors d'une petite conférence-débat le mardi 15 mars et le samedi 19 mars les principes de base à respecter et les petites astuces auxquelles il faut penser.

Voici son résumé :

« Tout d'abord, savoir ce que vous voulez photographier :

- -1 L'artisan seul dans son milieu
- -2 L'artisan effectuant son travail
- -3 le matériel de l'artisans
- -4 l'artisan en extérieur ou à l'intérieur

Toutes ces propositions sont réalisables et chacune d'entre elles se réalise différemment.

Quel programme choisir automatique ou semi-automatique ? Quelle priorité choisir sur son appareil, diaphragme ou vitesse ? Le lieu est-il sombre ou bien éclairé, y a-t-il une lumière naturelle (fenêtres velux), puits de lumière !

Tous ces paramètres sont importants pour réaliser un reportage correct avec toutes ses contraintes.

Pour avoir une grande profondeur de champ, travaillez au 24mm – 40mm la zone de netteté sera plus grande dès que vous travaillez à f8-f11, il faut savoir que plus on ferme le diaphragme, moins on laisse passer moins de lumière, il faudra vérifier s'il y a assez de lumière pour travailler à ces diaphragmes et ainsi régler la vitesse et les ISO.

Vous pouvez monter en ISO jusqu'à 1800 ISO voire 3200 ISO maximum sans avoir de bruit; pour cela, il faut connaître les limites techniques de son appareil.

ISO et diaphragme vous permettront de choisir la vitesse avec laquelle vous pouvez travailler dans les limites du flou de bougé, dû soit à la vitesse trop lente ou soit au sujet en mouvement. Si vous photographiez l'artisan devant une fenêtre il sera en contre-jour ; vous pouvez exposer correctement le sujet en faisant une mise au point sur le visage en mode mesure SPOT

#### **Le mode de mesure spot / point**

Ce mode mesure la luminosité uniquement sur la partie centrale de l'image, c'est-à-dire le cercle que vous voyez au centre de votre viseur. Ceci représente environ 4 à 5% de l'image totale, soit un cercle très réduit.

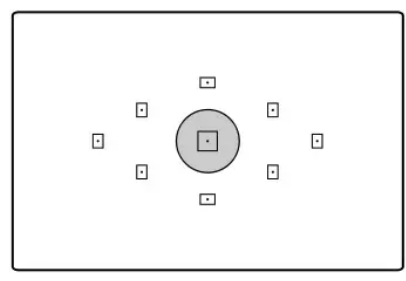

#### **Il permet d'obtenir une exposition correcte du sujet quand le reste de l'image est éclairé de façon très différente, comme dans le cas d'un contre-jour.**

Ce type de mesure est à réserver aux conditions d'éclairage difficiles.

Comparée aux autres modes de mesure d'exposition, la mesure spot est celle que vous utiliserez le moins.

Très spécifique, son utilisation demande également beaucoup de maîtrise.

Mais dans certaines situations, elle sera la seule à produire une exposition parfaite.

Photographier une personne à contre-jour n'est pas toujours simple. En utilisant la mesure évaluative ou matricielle, l'appareil va tenter d'exposer correctement toutes les parties de l'image, arrière-plan compris. Le résultat est souvent un modèle sous-exposé.

#### **En utilisant le mode de mesure spot sur le visage du sujet, vous allez conserver les détails du visage ainsi que les détails dans les ombres**.

Cependant, l'arrière-plan risque, lui, d'être surexposé. Si cette surexposition n'est pas trop importante, elle sera gérée en post traitement.

Reprenons notre exemple : sur mon appareil, je peux sélectionner précisément où je veux faire la mesure spot (on en reparle plus bas).

J'ai mis le point sur la tête de mini Groot. L'appareil fait donc l'exposition pour que ce point-là soit bien exposé.

Et c'est le cas : mini Groot est dans les tons moyens, ni trop clair, ni trop sombre.

Mais du coup, le reste de l'image est évidemment beaucoup plus clair ! *(Ce qui n'est pas forcément toujours très grave, même si ici c'est un peu moche)*.

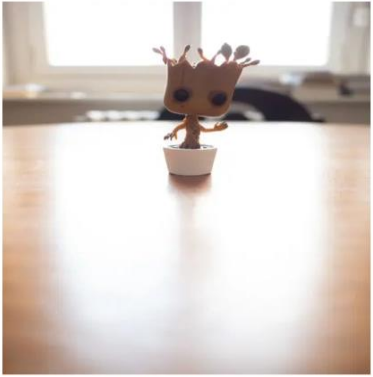

f/1.7, 1/80, ISO 200, mesure spot

#### **Par défaut, l'exposition est mesurée sur le collimateur central**.

Prenons l'exemple du mode spot : la mesure va se faire au centre de l'image, même si votre sujet est placé ailleurs. Comment résoudre ce problème ? En utilisant le bouton mémorisation de l'exposition. Ce bouton est généralement représenté par un astérisque ou par AE-L – AF-L. (Voir illustration ci-dessous)

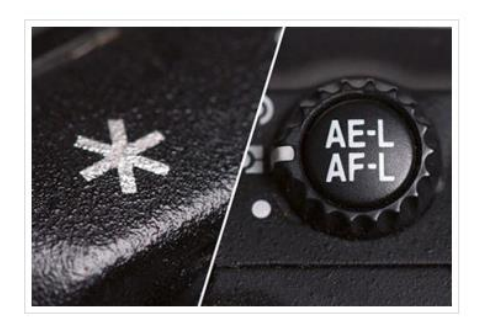

#### *Comment utiliser le bouton de mémorisation de l'exposition ?*

Pour une mesure spot, par exemple, placez votre sujet au centre de l'image. La mémorisation d'exposition s'effectue différemment selon la marque de votre boîtier : sur un Canon, maintenez ou pressez une fois la touche \*, l'exposition sera mémorisée pendant 5 secondes.

Sur un Nikon, l'exposition est mémorisée tant que la touche AE/L (Auto-Exposure-Lock) reste enfoncée. Dans les deux cas, l'exposition reste telle que vous l'avez mémorisée et vous avez le temps de recadrer et de faire la mise au point sur votre sujet avant de déclencher.

#### *Pour avoir des détails dans les basses et hautes lumières on peut utiliser le mode Bracketing*

Le bracketing consiste à prendre plusieurs fois la même photo mais avec des réglages différents. Il peut s'appliquer à des réglages comme l'exposition, la balance des blancs, le flash, etc. Cependant, le plus utilisé est le bracketing d'exposition.

Ce dernier consiste à prendre plusieurs photos avec des expositions différentes. Généralement, un bracketing de trois expositions différentes est utilisé. C'est-à-dire qu'il y aura une photo correctement exposée, une photo sous-exposée et une photo surexposée de la même scène.

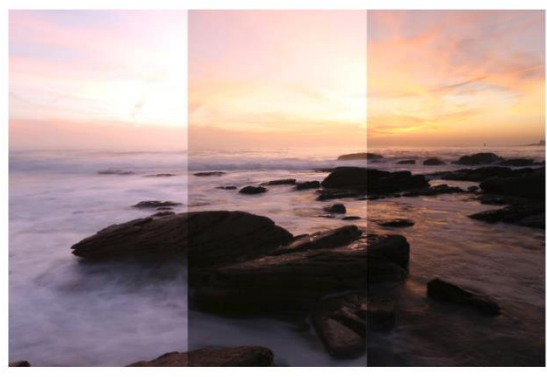

#### *Quand utiliser le bracketing ?*

Le bracketing s'utilise principalement lorsque qu'il y a une grande différence de luminosité sur une photo.

Par exemple, lors d'une prise de vue à contre-jour, le contraste est très important. Si vous désirez obtenir du détail partout sur votre photo finale, il faudra mettre ensemble plusieurs photos pour obtenir un beau rendu.

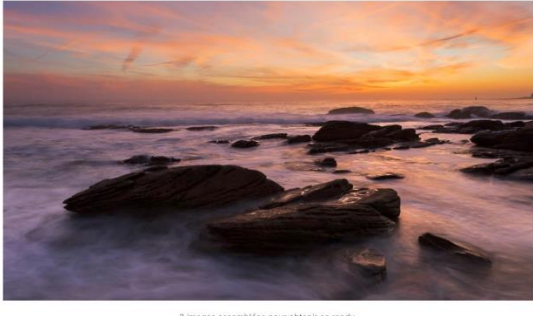

ées pour obtenir ce re

#### *Comment utiliser le bracketing ?*

En fonction de la marque de votre appareil photo, l'option ne s'activera pas de la même manière. Vous allez pouvoir régler la différence d'exposition par pallier de 1/3 de stop. Sur mon appareil photo, je choisis dans le menu le nombre de vue pour le bracketing (de 2 à 7 vues). Ensuite sur le menu « Corr. Expo/AEB », je règle la différence de stop entre chaque prise de vue.

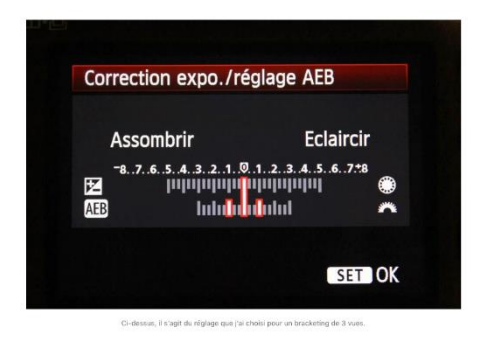

Comme vous pouvez le voir sur l'image ci-dessus, j'ai réglé mon appareil photo pour qu'il prenne 3 prises de vues avec une différence de 1 stop chacune.

Lorsque vous utilisez le bracketing, je vous conseille d'avoir votre appareil photo sur un trépied pour ne pas avoir de décalage dans vos prises de vues, il est possible de le faire à main levée mais optez alors pour une vitesse assez rapide.

#### *Vous pouvez aussi combiner la lumière ambiante avec le flash.*

Ne pas diriger le flash directement sur le sujet, orienter le flash vers le haut et placer la palette blanche verticalement cela diffusera un éclair, celui-ci sera diffusé sur le sujet, cela atténuera les ombres et adoucira le visage le tout en gardant un aspect naturel. »

## Exposition « Patrimoine et Innovation »

Les 10 et 11 septembre 2022 au Château de Boussu

- Responsable Michel Gilliot [m.gilliot@skynet.be](mailto:m.gilliot@skynet.be)
- Photos relatives au Patrimoine architectural et à l'innovation **en Wallonie**.
- Innovation à travers le temps, au service de la connaissance, de la conservation et de la restauration du patrimoine et au service de la découverte du patrimoine et de sa mise en valeur.
- 1 ou 2 photos par membre.
- Chacun prépare des photos d'un endroit.
- En s'inscrivant, on indique l'endroit choisi. Il doit être différent des endroits déjà indiqués.

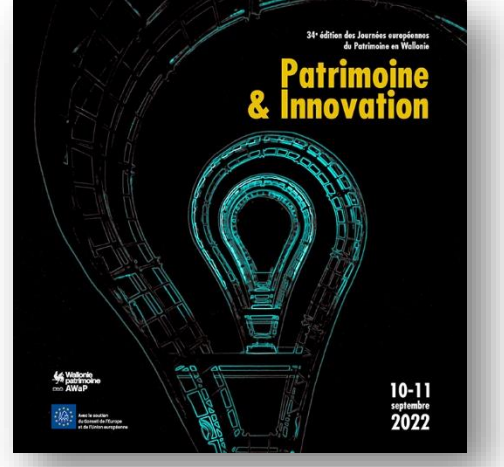

On peut changer d'endroit par la suite, mais toujours avec un endroit différent des autres. La liste est affichée au club et se trouve aussi dans les fichiers du groupe Membres EIC sur Facebook.

- Les photos ne doivent pas être récentes. Il n'y aura pas de sortie photo collective.
- Les photos seront projetées, discutées et améliorées, si nécessaire. Dates : les mardis 26/04, 31/05 et 28/06 à 20h. Éventuellement le samedi sur demande.

## À noter :

- Le sujet principal est le patrimoine bâti qu'on doit reconnaître.
- L'esthétique doit l'emporter sur l'aspect documentaire. Cependant, rester naturel, ne pas faire des effets trop marqués, ni ajouter ou déplacer des éléments.
- Sortir des sentiers battus : brume, heure bleue, illuminations, pose longue,…
- Des personnages (visiteurs) peuvent apparaître, mais doivent rester discrets dans la photo. Les photos avec modèle sont exclues (celui-ci deviendrait l'élément principal).
- Les éléments perturbateurs (poubelles, poteaux, …) doivent être enlevés.
- Respecter les règles habituelles : pas de ciel vide, pas de grandes zones brûlées ou sans détails, pas d'éléments inesthétiques, pour le bâtiment verticalité des murs,…
- Pour la projection, m'envoyer cependant des fichiers jpg, 2000 pix grande dimension, max 5 photos par projection.
- La présence aux projections n'est pas obligatoire. Il faut néanmoins envoyer des photos. Je communiquerai les commentaires aux absents.
- Merci de ne pas publier vos photos sur Internet avant l'exposition.
- Si, en cours de route, vous ne désirez plus participer à cette exposition, signalez-le dès que possible pour laisser la place à d'autres.
- Merci de votre participation !

#### **Distinctions**

• **Fado 2021 (PT) : B Cauchies Salon Silver Medal pour « Silhouette musicale ».**

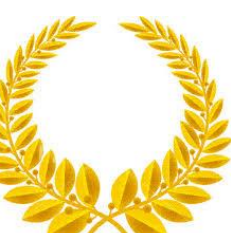

- **XIII Certamen Internacional de Fotografia Asisa foto 2021 (ES) : B Cauchies CEF HM pour « Complici-**
- **té bonheur ».**
- **EPHA 2022 :**
	- o **M Gilliot 1er Prix IDP T pour « Bus indien 2 »**
	- o **M Roland 2ème Prix MP L pour « Écriture »**
	- o **L Urbain 2ème Prix CP T pour « Moto rétro »**
	- o **N Vilain 1er Prix MP T pour « Cyclo »**
- **GPB 2022 : S Gousset Diplôme FBP/BFF MP pour « Espoir des illusions ».**
- **NSAPK Circuit (RS) : M Gilliot Salon Bronze Medal pour « Au temps des maharajas ».**

#### **Activités**

• **Tous les mardis, vendredis et samedis : exposés divers (L Bouillon, B Cauchies, M De Jong, M Gilliot, S Gousset, A Menegon, A Moreels, ML Pourbaix, A Roiseux, K Tillière, N Vilain).**

- **08/01 : Réunion pour les projets 30 h 2022.**
- **11/01 : Exposé sur le détourage par N Vilain. Drink de nouvelle année.**
- **14/01 : Studio Virna par A Menegon.**
- **15/01 : Compositing par ML Pourbaix.**
- **18/01 : Nouveautés Lr par A Roiseux.**
- **22/01 : Compositing par ML Pourbaix.**
- **25/01 : Les concours par M Gilliot.**
- **12/02 : AG.**
- **29/01 : Compositing par ML Pourbaix**
- **01/02 : Color grading par S Gousset.**
- **04/02 : Impression par L Bouillon**
- **05/02 : Compositing par ML Pourbaix**
- **08/02 : Travail pratique sur la chromie par N Vilain.**
- **12/02 : Impression par L Bouillon**
- **15/02 : Profondeur de champ par A Menegon**
- **19/02 : Réunion sur le projet « Le geste de l'artisan d'art » par ML Pourbaix**
- **22/02 : Camera Raw par M Gilliot**
- **25/02 : Splash fruits**
- **26/02 : Profondeur de champ par A Menegon**
- **05/03 : Réunion sur la photo animalière par B Staumont.**
- **08/03 : Autour du twirl par B Cauchies**
- **11/03 : High key en studio par A Moreels.**
- **12/03 : Compositing par ML Pourbaix.**
- **15/03 : Photographier un artisan par A Menegon**
- **19/03 : Photographier un artisan par A Menegon**
- **22/03 : Uniformiser un fond dans Ps® par N Vilain.**
- **25/03 : Low key par A Moreels.**
- **26/03 : Présentation de photos de paysages par J Llacer.**
- **29/03 : Présentation de photos proxy issues d'un stage par A Roiseux et K Tillière.**
- **03 : Séances de stages organisées par A Menegon.**

#### **Expositions**

• **Depuis le 30/01 : [Exposition virtuelle](https://l.facebook.com/l.php?u=https%3A%2F%2Fwww.artsteps.com%2Fview%2F5ff111bca5d54c1904b37d60%3Ffbclid%3DIwAR3ZdZlk8P-D58poszAIlB3Ku4Kfpi3cHYKGrSj3JeaQIsjzCFMSePOYOYs&h=AT10yABEzd8hJf5LwvltG2CQjLqjcszNXX23HdKsnFBv5qTa_IN-Ljap1ACiwp4oOiwQlDCGSxVyZ0kK-jlshttYxj7lnzjLsJbiMl72NrIuruX5IuBCjkkwjHu1MKvvuGvASaLnaRDnhYf2WA&__tn__=H-R&c%5b0%5d=AT37rGVoeuMHc3acREIoMjqSC4vhj02bpNEoqXoqCubXyTt3x3tSsOAn2FDfxPlu1BPuFujRgndXDdsmhjQmBFJyqPBgFiEqhdYhWfbwcCq-Utk9pttw0GQoTjEPHMy4pzkueES6537zlJSNyeXHMUBiP2o) (S Gousset).**

## **Bon rétablissement**

**À tous nos membres qui ont des problèmes de santé.**

## **Publications de nos affiliés**

• **Bel image janvier-mars 2022**

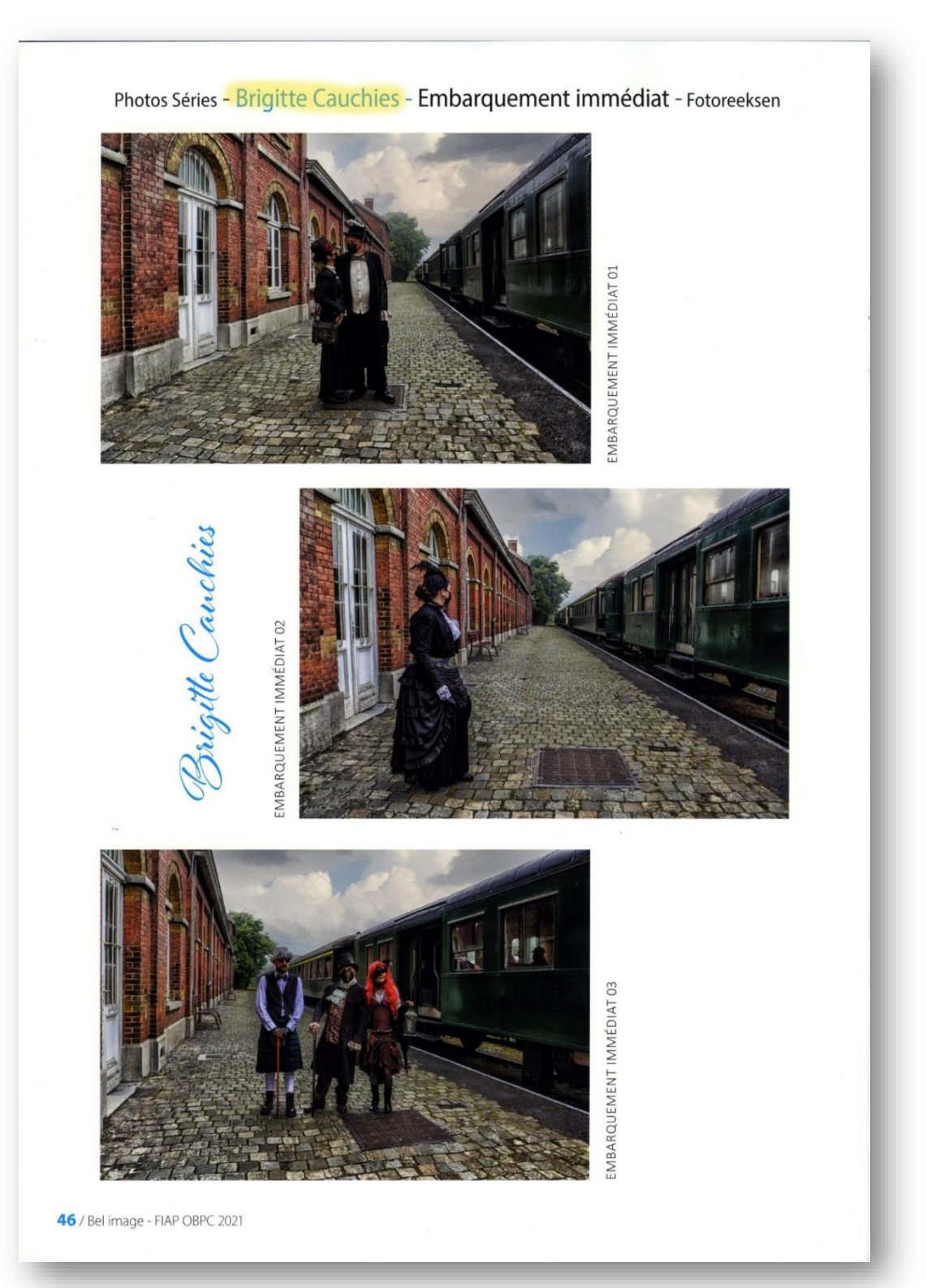

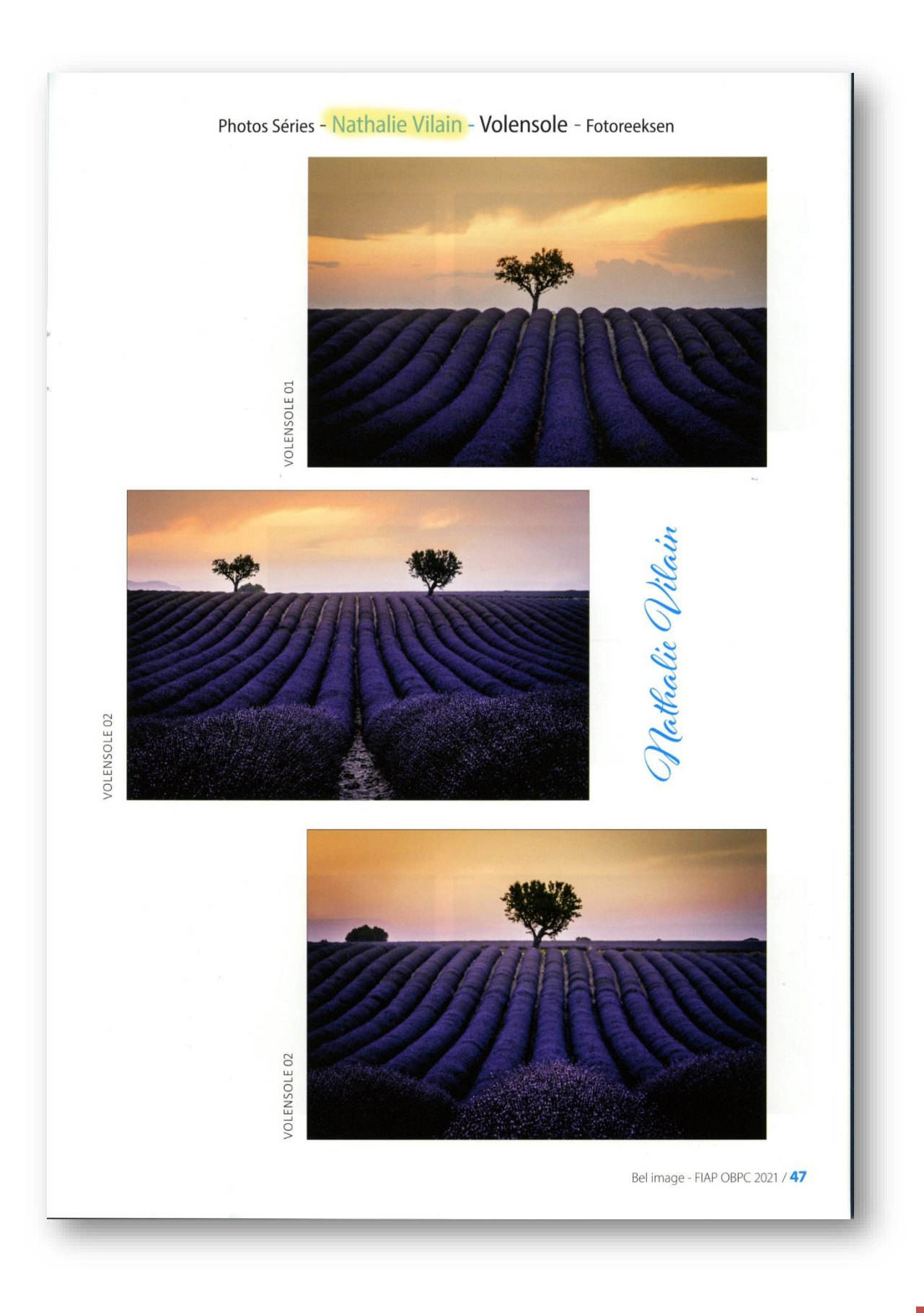

#### IP COULEUR - Acceptations OBPC / PI KLEUR - OBPC Aanvaardingen

**BY NIGHT** 

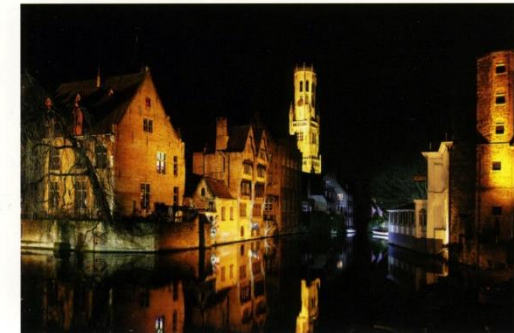

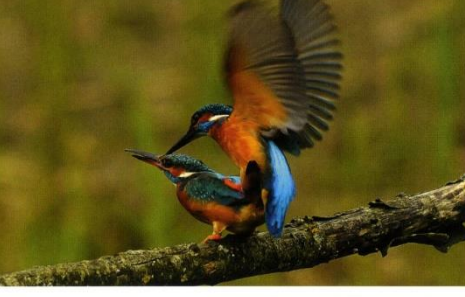

© AURELE DE FAUW

UPSIDE DOWN

ARBORE BROTHERS

WAPPERENDE VLEUGELS

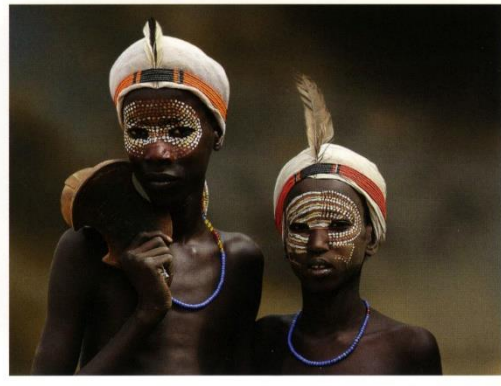

© BERTRAND VANSTEELANDT

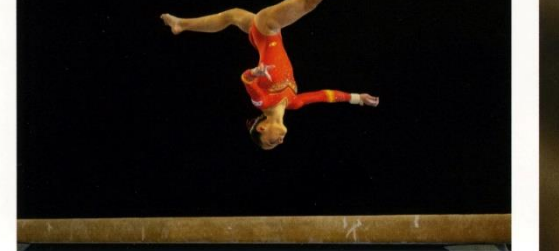

© BART DE POOTER

© ALEXANDRE LONCKE

FORT D'AMBLETEUSE

 $\bar{r}$ 

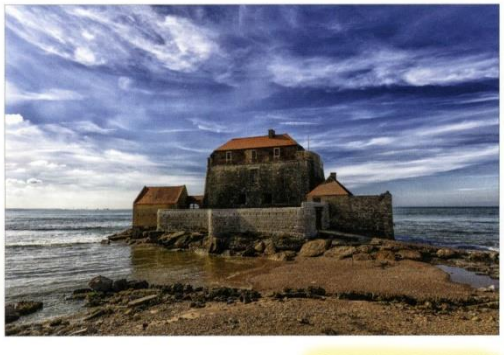

© BRIGITTE CAUCHIES

62 / Bel image - FIAP OBPC 2021

**BUBBLES & REFLECTIONS** 

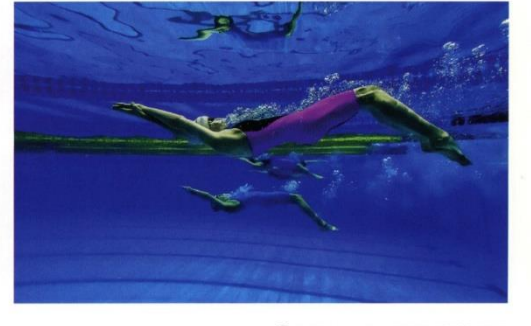

© CARLA VAN DEN BOSSCHE

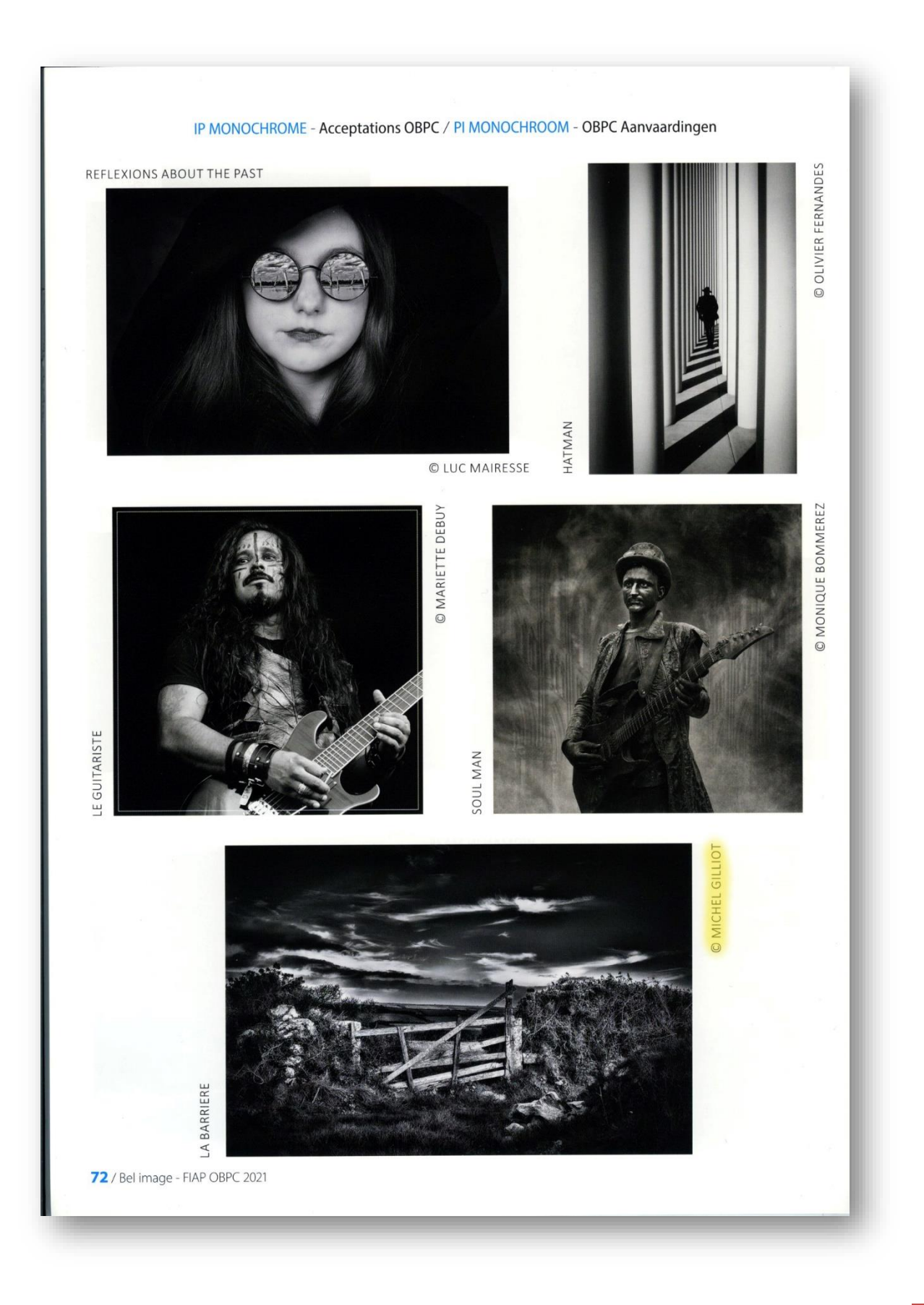

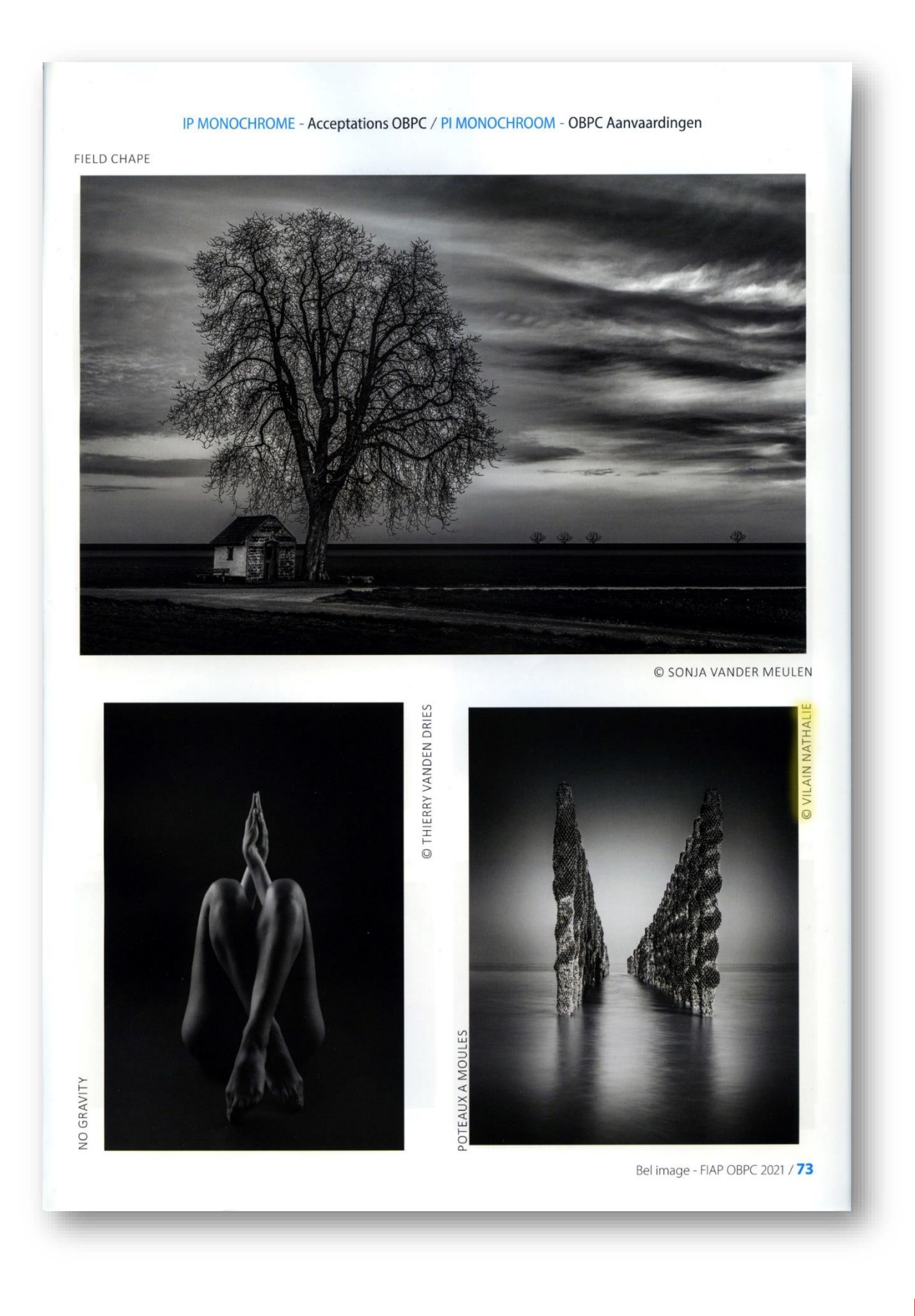

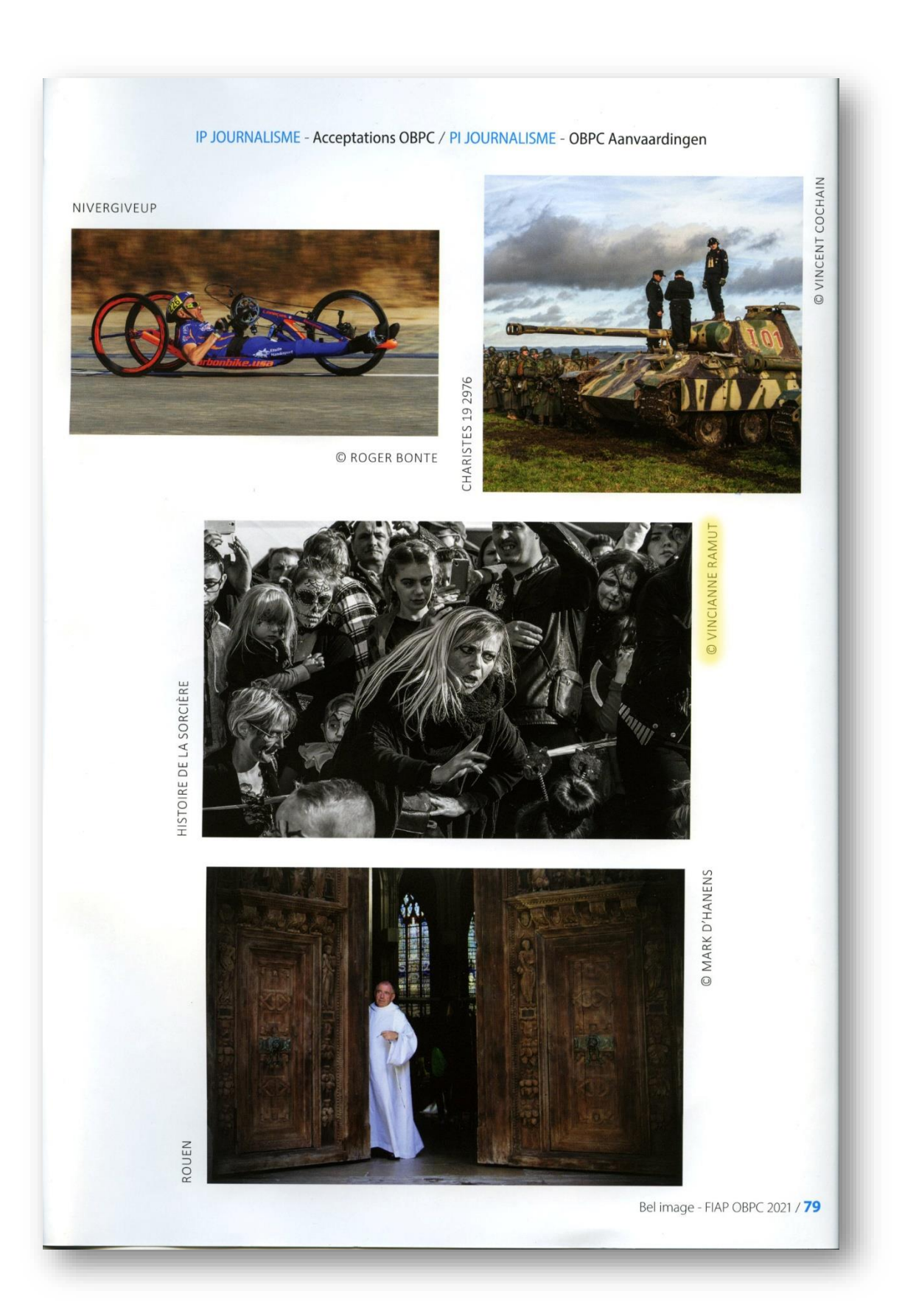

### Cotisation Espace Image Création 2022

La cotisation 2022 s'élève à 30 €. Pour les nou-

veaux membres, la cotisation sera calculée en fonction de la date d'arrivée (2,50 €/mois).

La cotisation doit être réglée entre le 01 et le 15 janvier (sauf nouveaux membres), pas avant pour des raisons de comptabilité.

Le versement se fera uniquement par virement bancaire au compte BE50 0013 9444 4718 d'Espace Image Création (les autres versements ne sont pas admis).

Pour rappel, la cotisation Espace Image Création permet (hors Covid) :

> • d'avoir accès à nos installations : salle d'ordinateurs (ordinateurs, scanner de négatifs ou dias, scanner à plat A3, graveur, imprimante A2), studio (moyennant une contribution supplémentaire pour les fonds).

- d'avoir droit aux conseils des animateurs bénévoles qui vous encadrent.
- de recevoir la revue électronique Flash qui vous informe sur nos activités.

• d'exposer vos photos sur la galerie Internet du site, sur la page FaceBook « Espace Image Création » et dans le groupe « Membres EIC ».

de participer

❖ aux activités d'Espace Image Création (sorties photos, critiques photos, examen de photothèques, contact avec d'autres organisations photos, participa-

tion aux salons photographiques, …).

- ❖ aux expositions.
- ❖ aux animations d'apprentissage de prises de vues, prise en main de l'appareil photo,...
- ❖ aux animations d'apprentissage Studio ; matériel, éclairage... et diverses techniques (animées par Olivier Naisy et Alain Moreels)
- ❖ aux animations shooting studio (animées par Alain Moreels)

#### **Bienvenue aux nouveaux membres :**

- Claudine Manca de Roisin
- Dimitri Querson de St-Ghislain
- M-Christine Goard de Beaufort (FR)

### Site Internet Espace Image Création

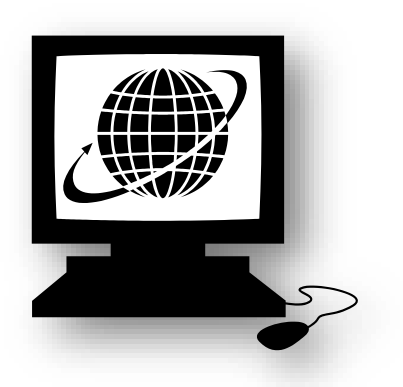

### <http://www.espace-image-creation.be/>

Les magazines « Flash » sont consultables sur le site.

En plus des photographies des affiliés, vous y trouverez les dernières informations (calendrier, concours, …).

Pour rappel, les photos présentées aux concours auront automatiquement l'autorisation d'y être publiées, sauf indication contraire de votre part par écrit. Si vous ne participez pas aux concours, vous avez cependant la possibilité de figurer sur le site sur demande.

Webmaster : Sébastien Gousset T 0486097193

[Email](mailto:goussets@gmail.com) 

#### Sites Internet de nos membres

- Casagranda Silvano : [www.monbookphoto.com/defaut.php?id\\_img=25](http://www.monbookphoto.com/defaut.php?id_img=25849&membre=3461) [849&membre=3461](http://www.monbookphoto.com/defaut.php?id_img=25849&membre=3461)
- Cauchies Brigitte : [https://www.facebook.com/BrigitteCauchiesPictu](https://www.facebook.com/BrigitteCauchiesPictures/) [res/](https://www.facebook.com/BrigitteCauchiesPictures/)
- Douillez Didier : [www.didier-douillez.book.fr/](http://www.didier-douillez.book.fr/)
- Gilliot Michel : <http://users.skynet.be/Phot.HautsPays/>
- Pourbaix M-Luce : <http://marie-luce-pourbaix-gallery.webnode.fr/>

• Vilain Nathalie : <https://500px.com/nathalievilain>

Vous êtes membre EIC, vous possédez un site et vous n'êtes pas repris dans cette liste : signalez-le au responsable du journal.

#### Adresses Conseillées :

- [Nouveautés Lr](https://www.youtube.com/watch?v=T9C2oexxuno&t=143s) (communiqué par A Roiseux).
- [Groupe poses](https://www.pinterest.com/chimgla/groupe-poses/) (communiqué par P Franck).
- [Images Magazine 118](https://fr.calameo.com/read/0063812822bfe69b08a90?authid=ceZCptyhnRRk&fbclid=IwAR1-H7E_uyQzWNgHRbbRebnDFYx-9sj_vxN-zGF__yjenWnwbeZbav__jvI) (communiqué par M Gilliot).
- [Jaume Llacer](https://www.facebook.com/photo/?fbid=3093338974273927&set=gm.1681691688840863&__cft__%5b0%5d=AZXlwgdUiBXVEPJtydVKjBo0aRV7Q6X-Uj1Tq4CLzSp0c-TnCdLttTXgkFqc-mbEf3taY7xOyeupLrMCFOBB65e662TfPOt82Yqdgt8N8Cab5YGgl_yP0VloLF1cP36zzS9pAmJCHvKUCcriVVRMjpWoQp8bacsmzs-Vbw1vYXlV1aFNj3GjcdeY0Bjkyv-EzyE&__tn__=EH-R) (communiqué par M Gilliot).
- [Effacer les taches du capteur](https://www.olivier-rocq.com/photoshop/effacer-taches-capteur/?fbclid=IwAR1UMAp5KMGIbRns84OCTpqm5bvB1Bl9D6BaHJas0vpxxBvkY_lSgTVFLME) (communiqué par P Franck).
- [Photo de groupe](https://www.youtube.com/watch?v=SickLq1K4tw) (communiqué par P Franck).
- [Fabriquer ses V-flats](https://blog.ouiouiphoto.fr/2021/08/vous-aimez-le-bricolage-jai-fabrique-mes-v-flats/?fbclid=IwAR3w8yey0tsWR4vpEQ6CKb8ABqnUuvqE6b_yeo5tRWzBsI6AQVGBPhmRZ00) (communiqué par S Gousset).
- [Openeye 25](https://l.facebook.com/l.php?u=https%3A%2F%2Ffr.calameo.com%2Fread%2F005143405982e48c7bf8f%3Ffbclid%3DIwAR3Y926Fz8_mWdZl0bud9cpJwWqwdWuPVxcBCyDxs-Id6DKLQHqBVD15asw&h=AT28Jm36bwff7IHz7L8_Z96DMKK0xwdyp1s4akq-ORuRozcCIsKrBVIonlw4VOpiYfCwxN-Yawzbm83hQ4xyXPwi3UCuMO13LJNygxvVTWm4VTbD1ofAuNKAfH7btWaV-RXKcNnuA9UsVzfhO_O8&__tn__=-UK*F&c%5b0%5d=AT3aXnimkOJJ9rs1YTO1Mhtmg3yDhFEaODso279FEFGYb-fH0hgRjA9lTCpws7AiA5XiTuOlqX4-l6JMyW-n4IpJLFKsoRmeyRLs3MdTDAhF4e3Hz4v-N8wNuOYTjM7dECOZ4RZnAZcNPKCOTkXlguzn8JDnG1Z-Wb7tN-rv9wS7NDOjmZ1F26dgYJsmpvl3UY76cuZv_pjdTsxOcK_RwgaGfwlxC4tH30NoX-3JQlA) (communiqué par M Gilliot).
- [Nouveautés de Lr](https://www.youtube.com/watch?v=T9C2oexxuno&t=143s) (communiqué par A Roiseux).
- [Calendrier 2022 du Parc Naturel des Hauts-](https://www.facebook.com/parc.naturel.hauts.pays/photos/a.1499732023610526/3192446737672371/)[Pays](https://www.facebook.com/parc.naturel.hauts.pays/photos/a.1499732023610526/3192446737672371/) (communiqué par M Gilliot).
- [Nouveau site pour le PC Soignies](https://pcsoignies.com/) (communiqué par M Gilliot).

#### Facebook

Si vous avez un compte Facebook, n'hésitez pas à visiter la pag[e Espace Image Création](https://www.facebook.com/espaceimagecreation/) et à vous y abonner. Cette page est d'ailleurs ouverte à tous. N'hésitez pas à la conseiller à vos amis.

Pour les informations réservées aux membres, il existe aussi un groupe [Membres EIC](https://www.facebook.com/groups/464554180554626/) dont vous pouvez faire partie si vous êtes en ordre de cotisation.

## Prix aux Salons Photographiques

#### **Salon Fado 2021 (PT)**

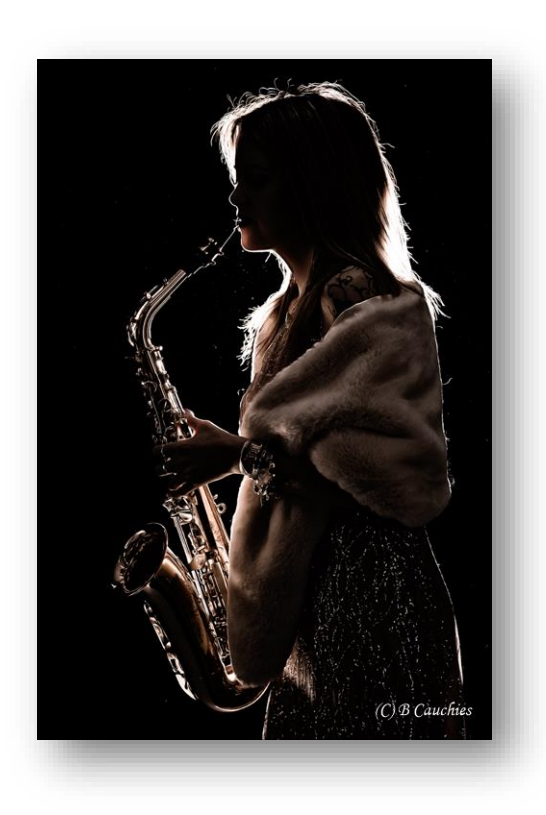

**« Silhouette musicale »**

**de B Cauchies**

**Salon Silver Medal**

#### **XIII Certamen Internacional de Fotografia Asisafoto 2021 (ES)**

**« Complicité bonheur » de B Cauchies CEF HM**

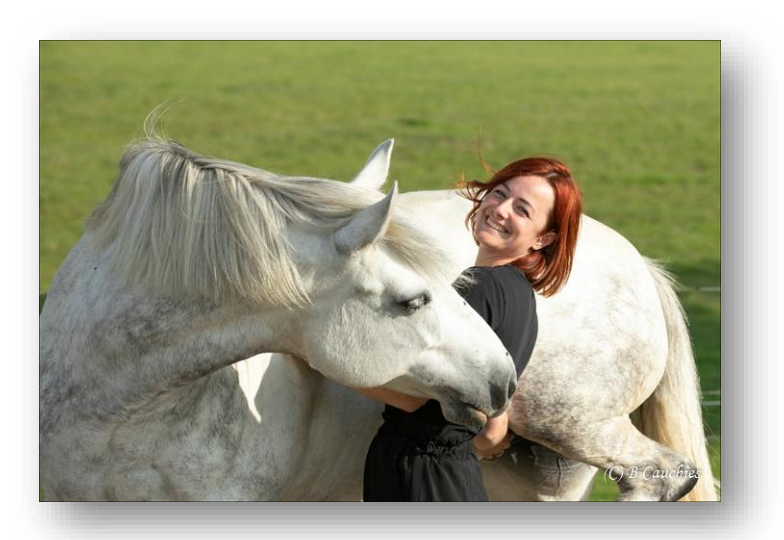

**« Bus indien 2 » de M Gilliot**

**1 er Prix IDP T**

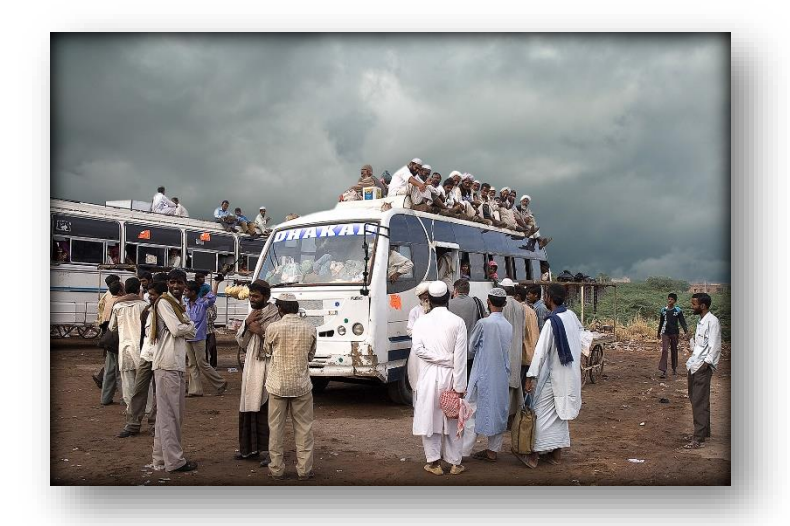

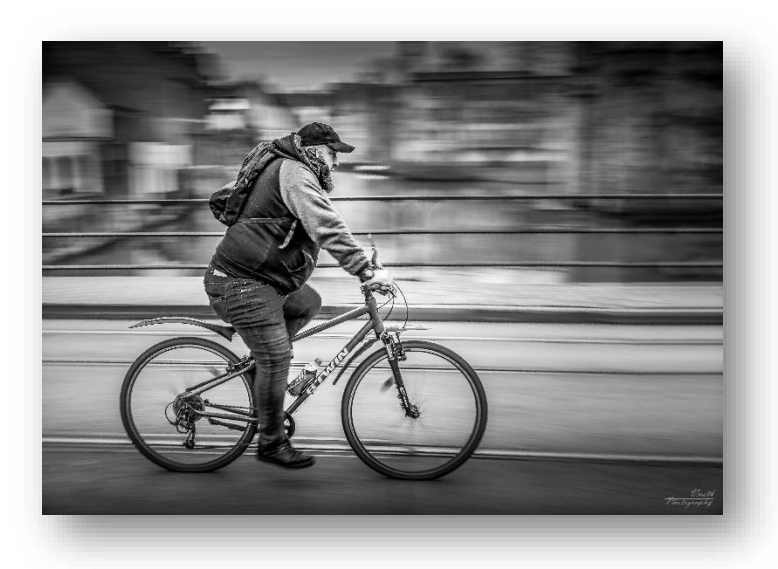

**« Cyclo »**

**de N Vilain**

**1 er Prix MP T**

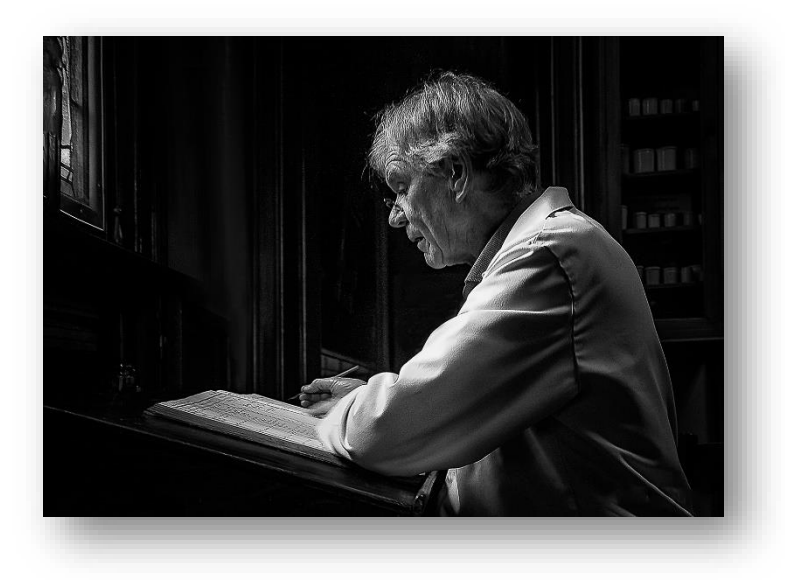

**« Écriture »**

**de M Roland**

**2 ème Prix MP L**

#### **« Moto rétro »**

**de L Urbain 2 ème Prix CP T**

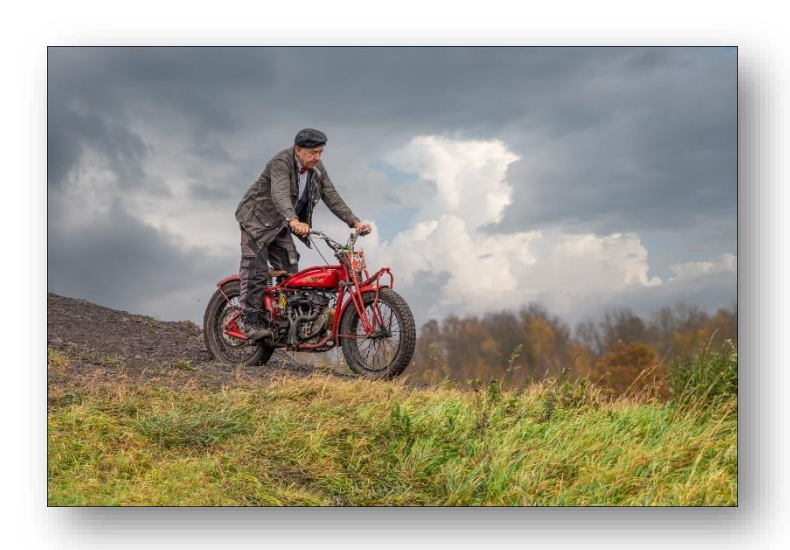

#### **GPB 2022**

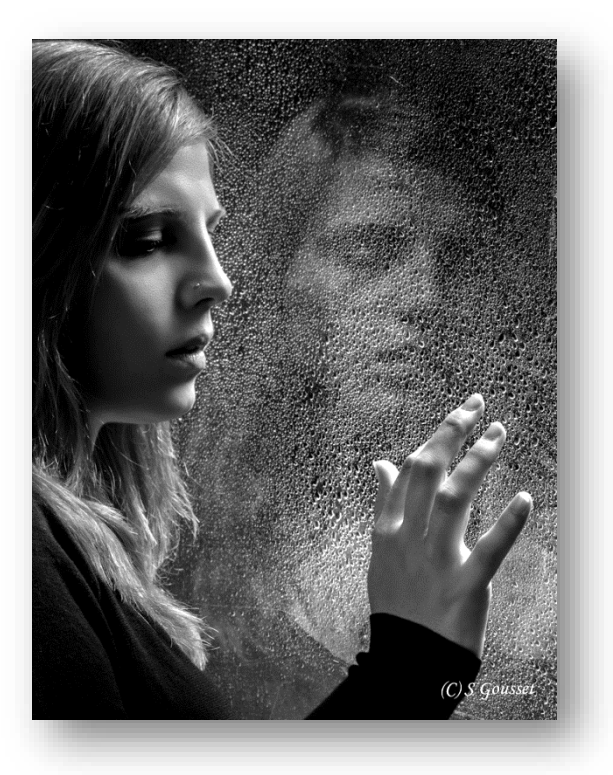

**« Espoir des illusions »**

**de S Gousset**

**Diplôme FBP/BFF MP**

**NSAPK Circuit (RS)**

**« Au temps des maharajas »**

**de M Gilliot**

**Salon Bronze Medal**

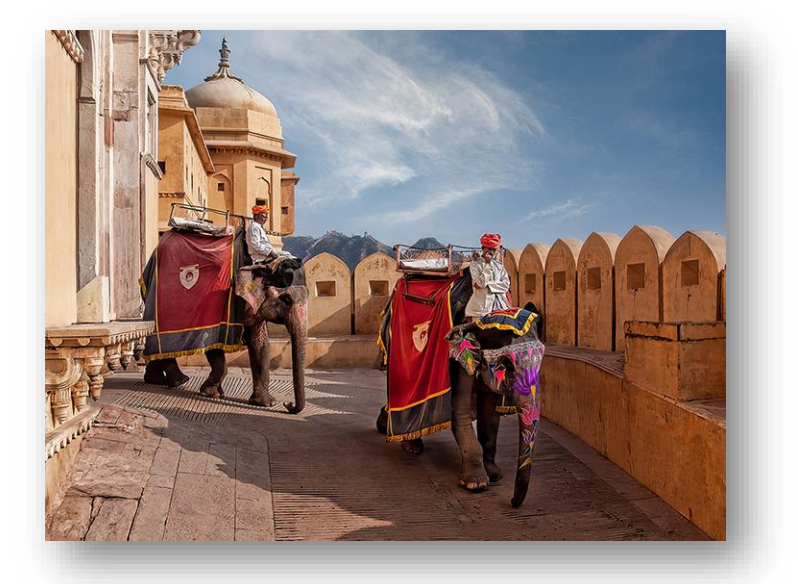

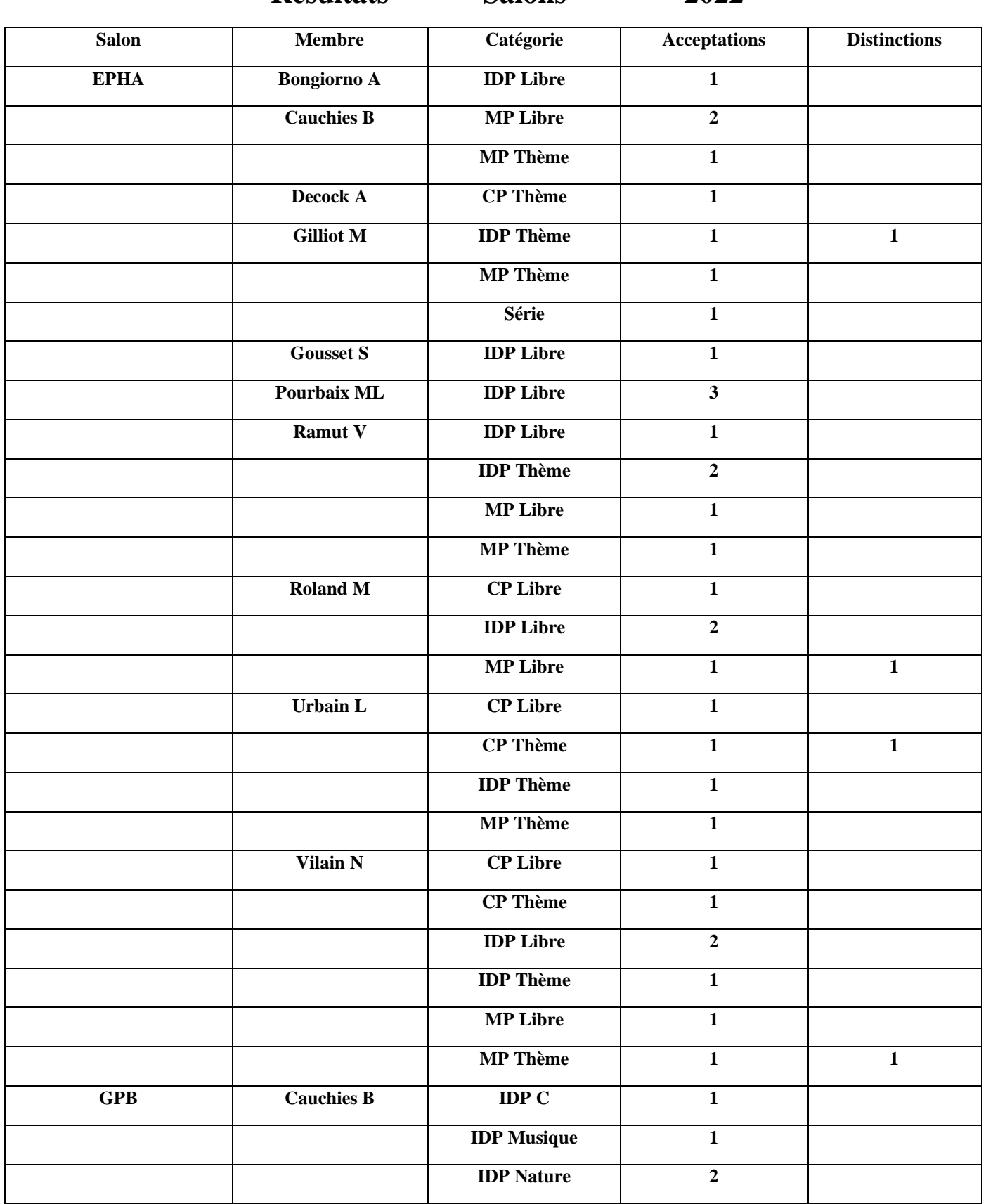

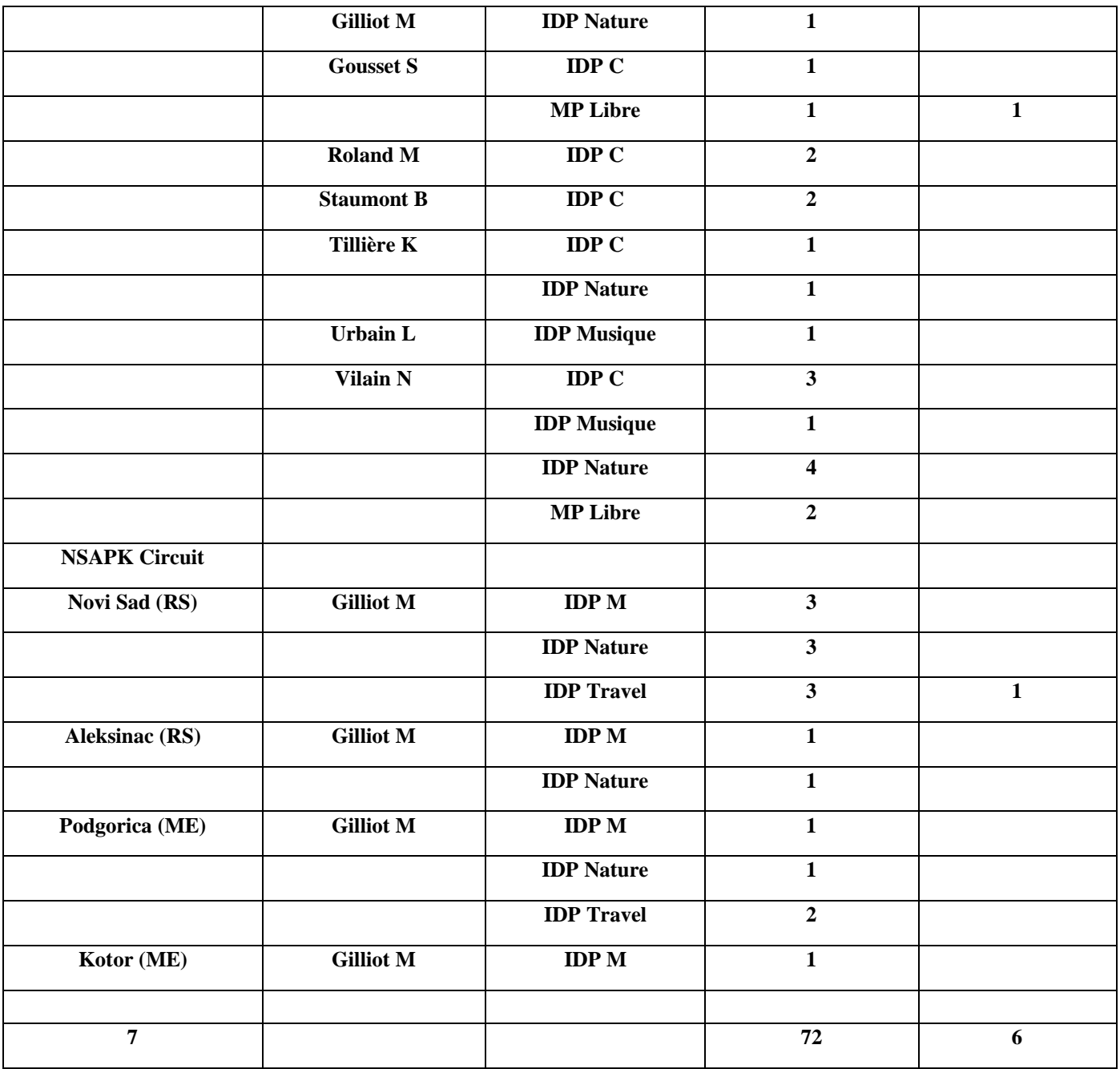

## CONCOURS 2022

### **Conseillé**

#### **4ème Salon International de Comines**

- Date limite : 07/05.
- 4 sections IDP : Open C, Open M, Nature et « la femme » C.
- 1920 (hor) x 1080 (vert) pix, 300 dpi.
- Ne pas présenter des photos acceptées précédemment.
- Frais de participation : 15  $\epsilon$  (réduction à partir de 6 participants).
- Chacun participe individuellement.
- Plus de détails<http://www.royalphotoclubcominois.sitew.be/#Accueil.A>

#### Éventuellement

#### **Concours Photo Calendrier 2023 Parc naturel des Hauts-Pays**

- Date limite : 15/09.
- Gratuit.
- Thème : Paysages du Parc naturel au fil des 4 saisons.
- 6 catégories correspondant aux 6 communes.
- En cas de sélection, fournir des fichiers jpg 300 dpi 2480x3508 pix.
- Chacun participe individuellement.
- Plus de détails [ICI](https://www.pnhp.be/concours-photo/?fbclid=IwAR1ywkIhpQ6WnLU12g5RYGS6pysfK140DJwESjlsmsya3nF-zjwp1JHytpY)

Jamais de signature en concours. Toujours 4 photos max / catégorie. Sur papier : carton 30 x 40 cm.

Pour les participations individuelles, merci de tenir M Gilliot au courant de vos acceptations et prix éventuels (pour le journal et Facebook). Lui envoyer les photos participantes signées (2000 pix jpg) pour Facebook et le site du club.

Renseignements complémentaires : [m.gilliot@skynet.be](mailto:m.gilliot@skynet.be)

Plus de concours et de renseignements :

- Sur le site de la FBP <https://fbp-bff.org/fr/concours/>
- Sur le site de la FIAP <https://www.myfiap.net/patronages>/

#### Salons fédéraux, nationaux et internationaux

- Sauf si c'est indiqué autrement, le nombre maximum d'œuvres par catégorie est de 4 et le montage se fait sur carton léger 30 x 40 cm. Pour le salon FCP Séries, le nombre maximum de séries est de 2 et chaque série contient entre 3 et 6 photos.
- $MP = monochrome$  papier,  $CP = couleur$  papier,  $ID = IDP = IP = images$  digitales projetées. En cas d'envoi groupé en ID, le commissaire se charge de l'envoi. Demander des précisions pour la taille des fichiers.
- Pour ID, mettre les photos en sRGB, respecter la taille donnée et comprimer en jpg avec la meilleure qualité possible. Ne pas dépasser la taille maximale indiquée.
- Les photos ne doivent être inédites que pour les concours FCP. Cependant, ne pas remettre les mêmes photos (ou des photos similaires c.-à-d. ne différant que par un détail) aux mêmes salons par après.
- Les photos ayant participé aux salons de l'EPHA ou internes sont toujours considérées comme inédites par la FCP. Idem pour les photos exposées ou présentées sur Internet.

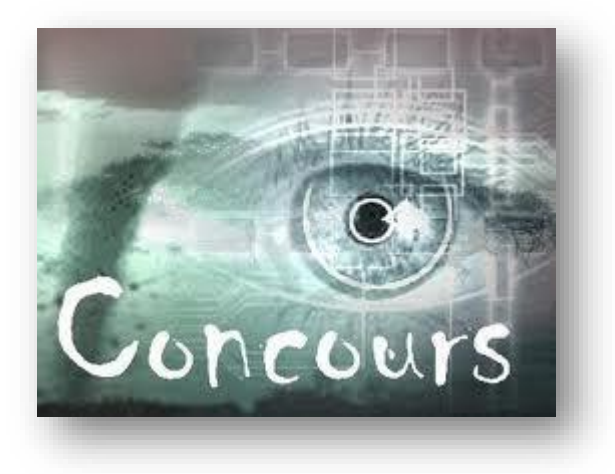

- Dans les salons nationaux ou internationaux, n'entrer que vos meilleures photos (celles qui ont déjà obtenu de bons résultats à d'autres concours).
- Les photos doivent être l'œuvre de l'auteur depuis la prise de vue jusqu'aux modifications éventuelles. L'impression est libre (elle peut se faire dans le commerce, par exemple).
- Une photo possède un titre qui doit être toujours le même quelle que soit la présentation (C, M, papier ou ID). 2 photos différentes ne peuvent pas posséder le même titre.
- Une acceptation à un salon international en Belgique peut compter comme acceptation nationale pour les titres FIAP.
- Dans un circuit international, une photo acceptée dans plusieurs salons ne compte qu'une seule fois pour la FIAP.

#### ARTICLES

*Merci de nous fournir vos articles originaux. À défaut, indiquer un lien vers un site Internet par exemple. Les reproductions d'articles de magazines ne peuvent pas être publiées. Les auteurs sont seuls responsables des articles publiés.*

### **Effet Tourbillon avec un sujet fixe par B Cauchies**

**Ouvrir une nouvelle image sous Photoshop ®.**

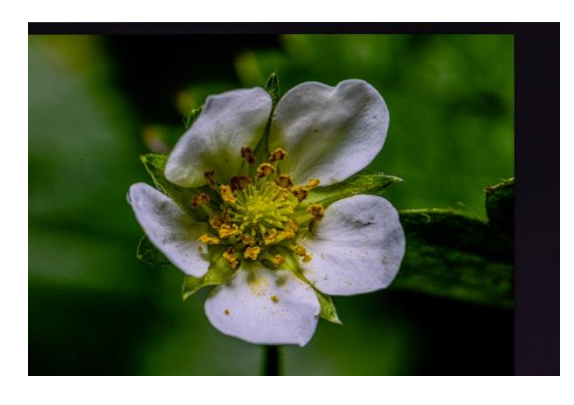

**Mettre un** *calque* 

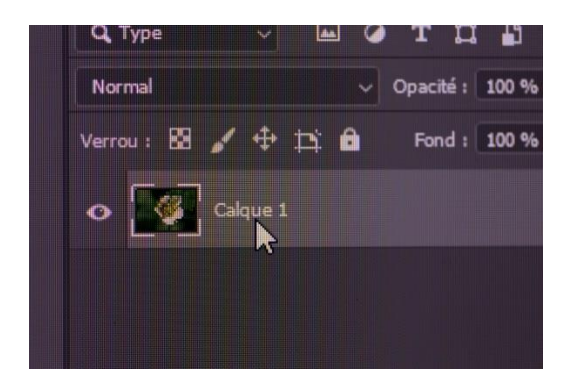

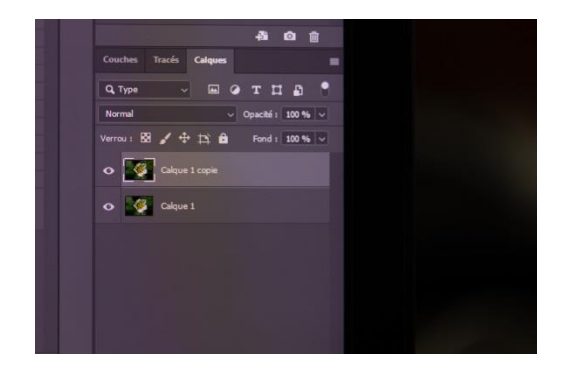

#### *Convertir en objet dynamique*

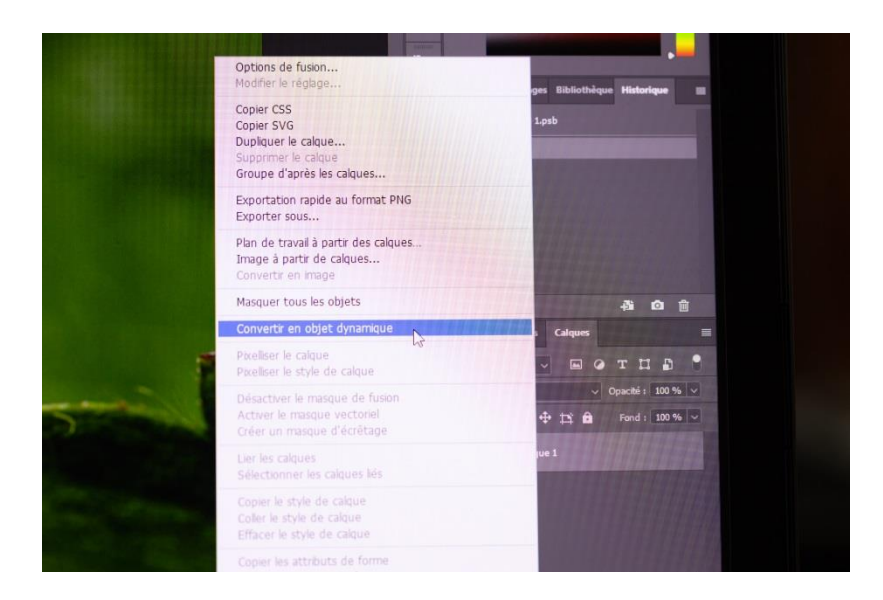

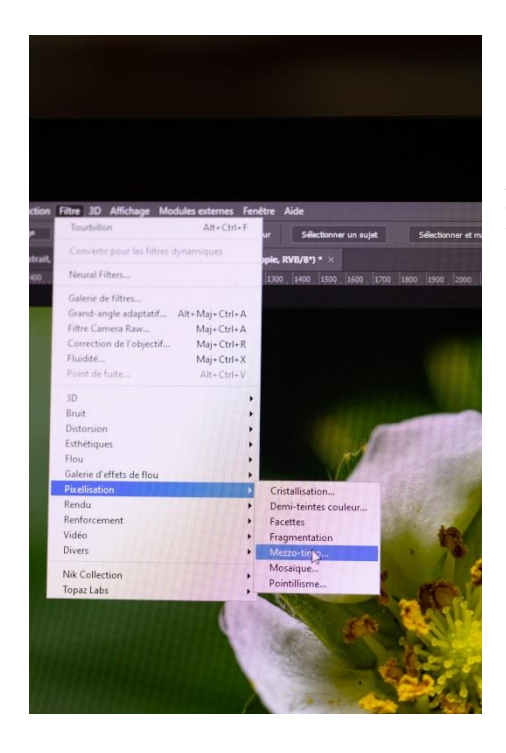

**Allez sous** *filtre > pixélisation > Mezzo Tinto* **Choisir les traits longs (dernière ligne).**

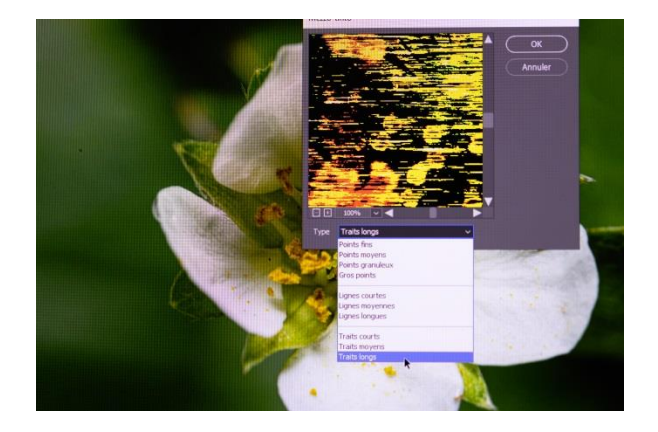

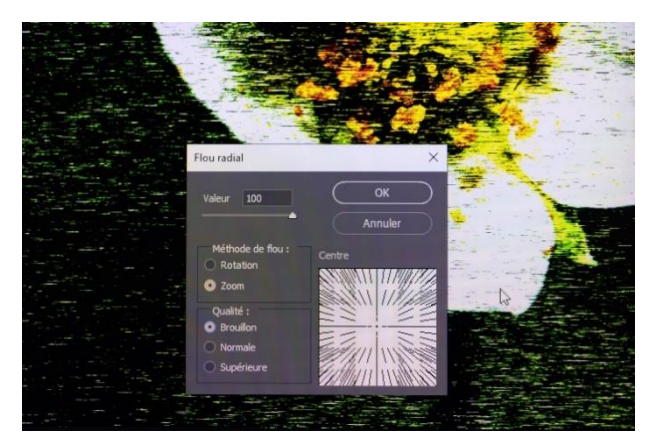

**Allez** *sous FILTRE > FLOU > RADIAL. Mettre la valeur de 100***.**

**Choisir** *ZOOM et BROUILLON*

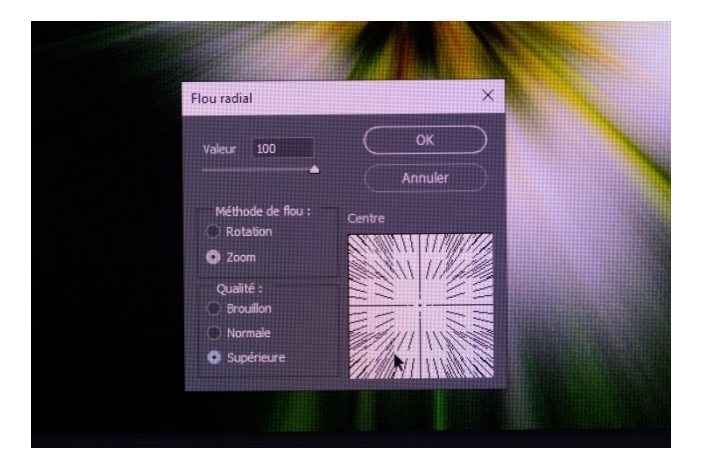

**Faire ça une seconde fois.**

**À la troisième fois, choisir** *ZOOM SUPERIEUR* (En conclusion vous avez fait ça 3x).

#### **Ensuite** *FILTRE > DISTORSION > TOURBILLON*

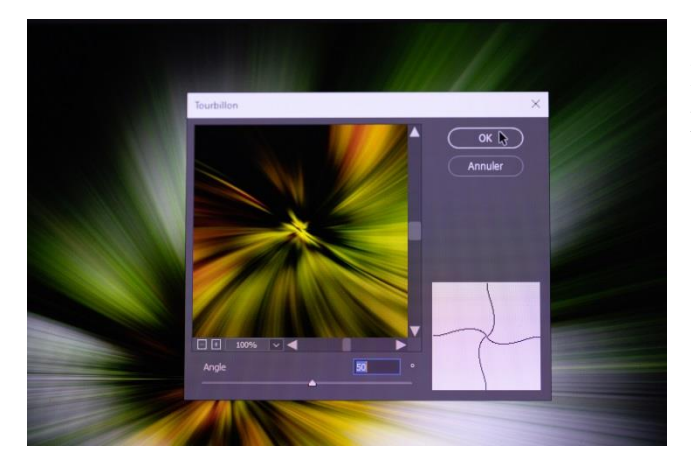

Pour commencer mettre une valeur positive de 50 ou plus (selon vos goûts)

Si vous voulez accentuer allez dans RAW > clarté et monter jusque 80 voire 100.

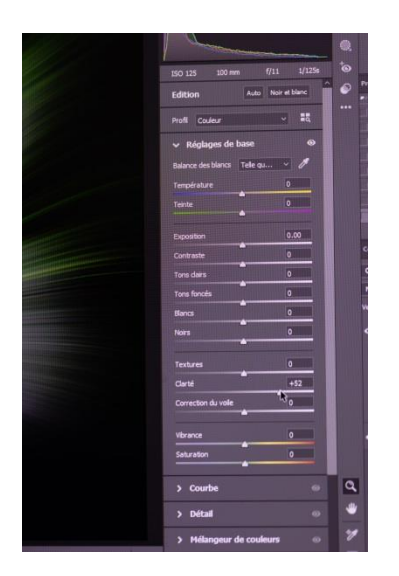

**Ensuite** *FILTRE > DISTORSION > TOURBILLON avec valeur négative identique ou double en sens inverse.*

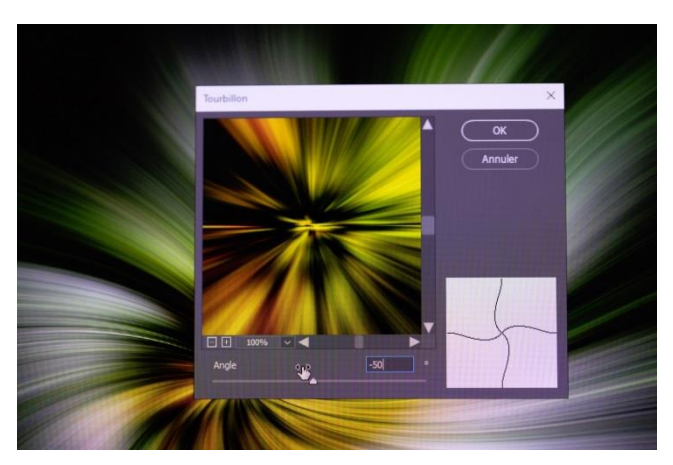

*Allez encore dans RAW pour en accentuer les effets (ou pas !!!).*

Ensuite décocher le calque supérieur (le petit œil)

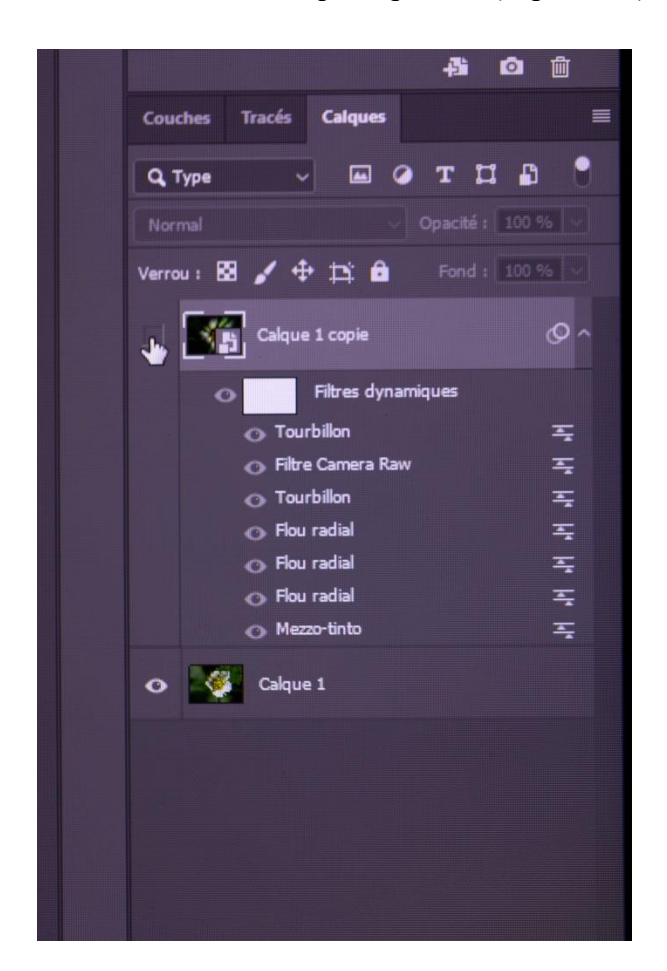

Et aller travailler sur le la photo arrière-plan **(en dessous**).

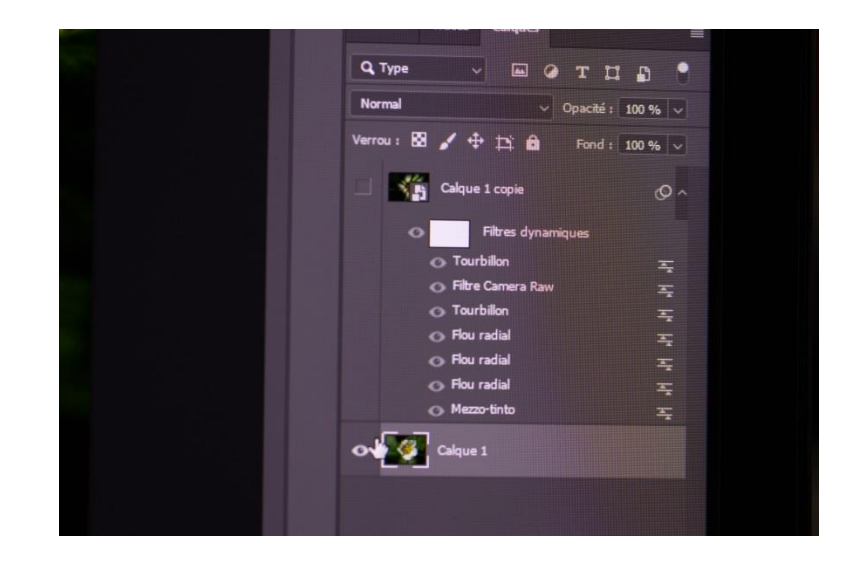

Là, il faut sélectionner le sujet via PS (plus simple) pour un détourage rapide

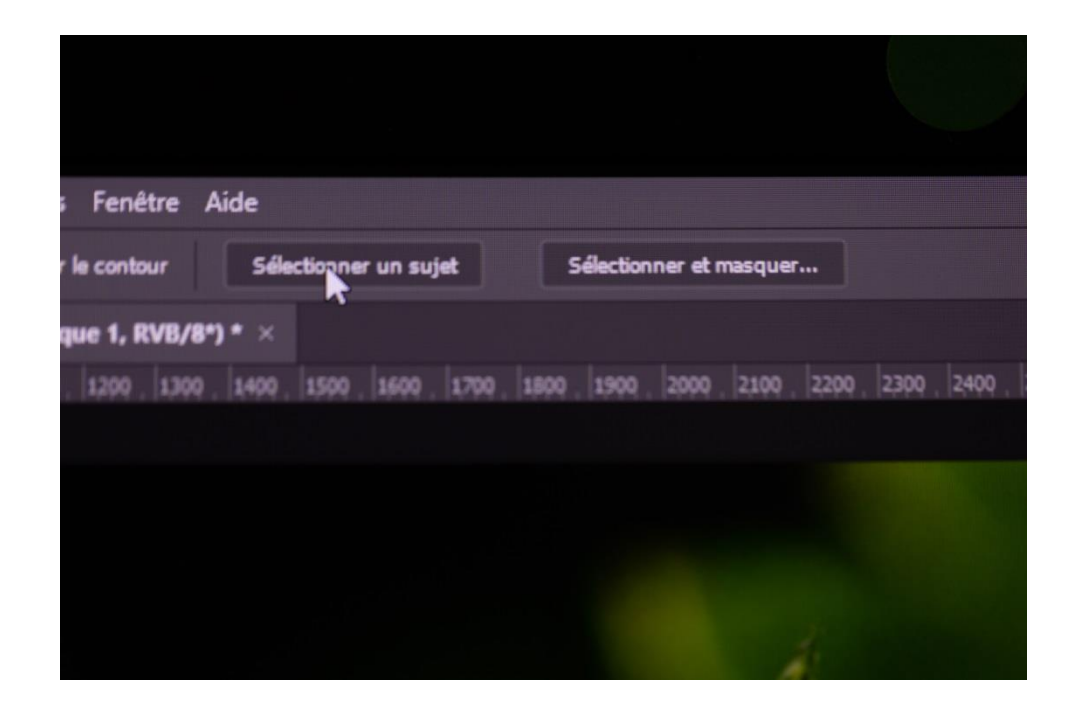

Et fignoler avec le pinceau pour que le sujet soit bien détouré (que ça vous convienne !!!).

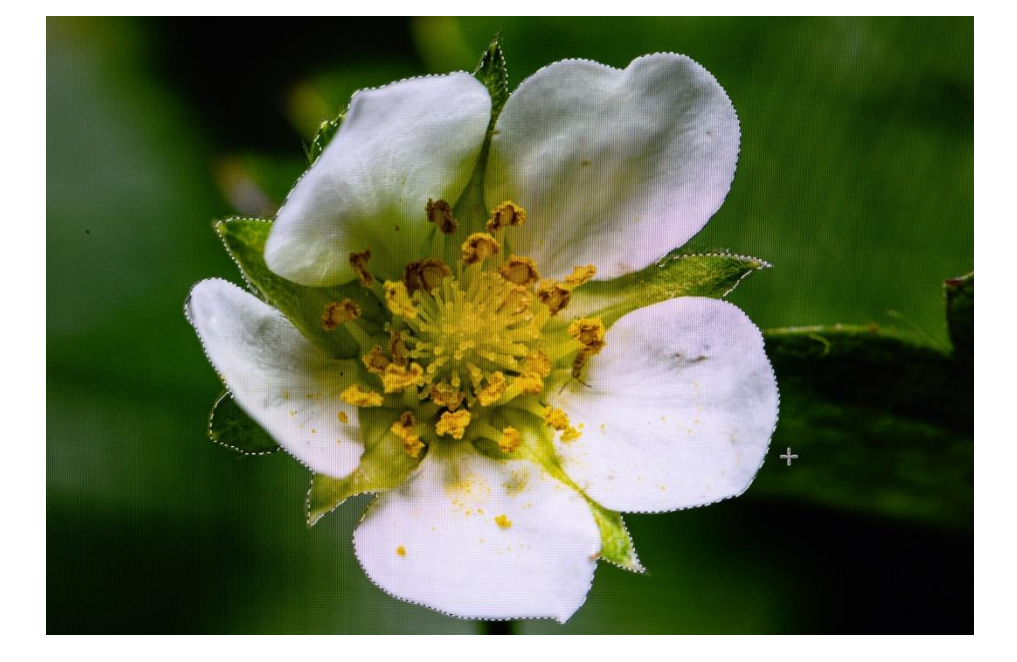

Quand c'est fait, ajouter un masque de fusion à l'image détourée.

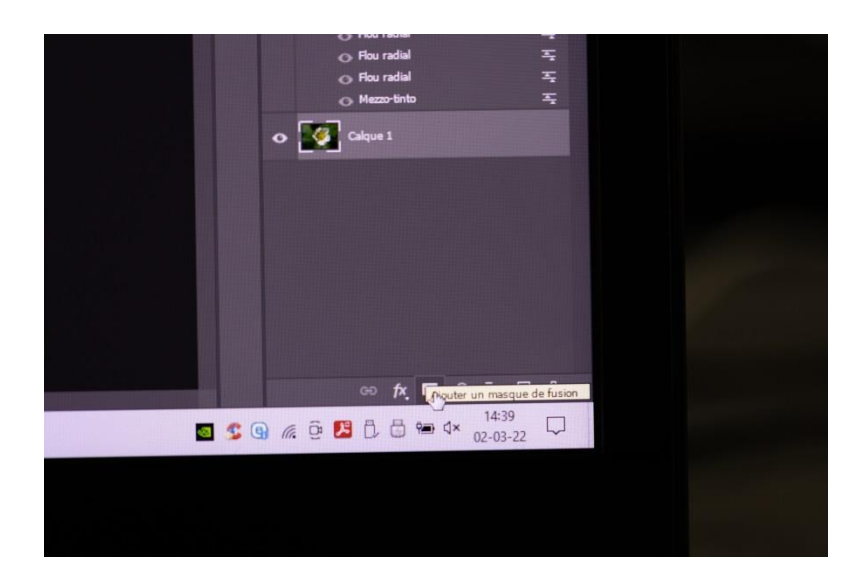

Et vous obtenez ceci :

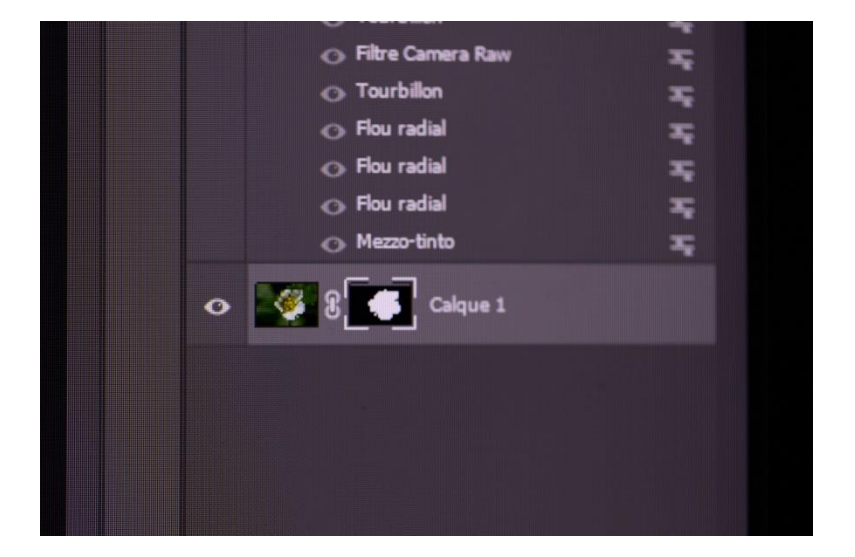

Si vous voulez voir ce que ça donne et pour voir plus clair vous cliquez deux fois sur le calque **ou** vous pressez la touche Q.

**Ensuite retourner sur la ligne du dessus (avec le paquet d'actions) et la déplacer juste en dessous de l'image détourée.**

*Faire simplement glisser* 

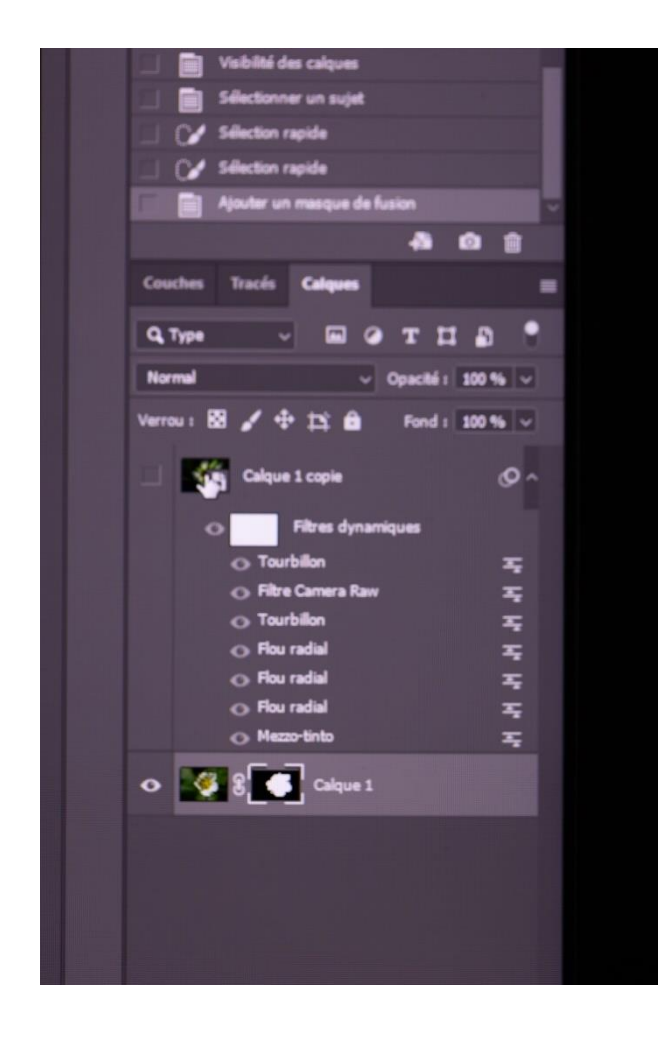

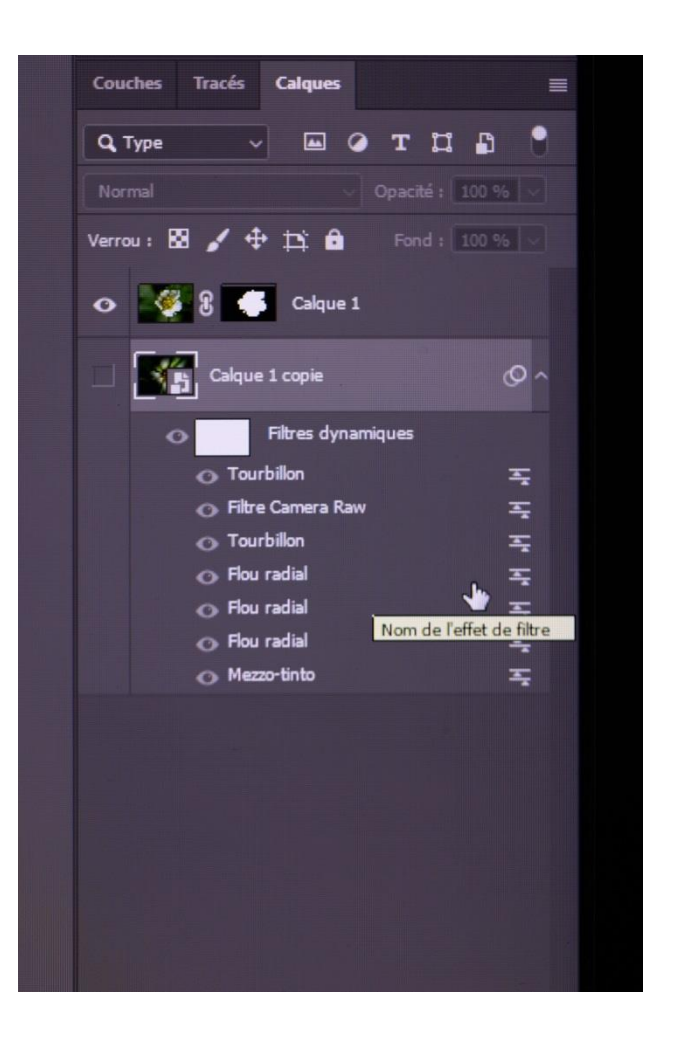

Ensuite recocher le bouton d'actions.

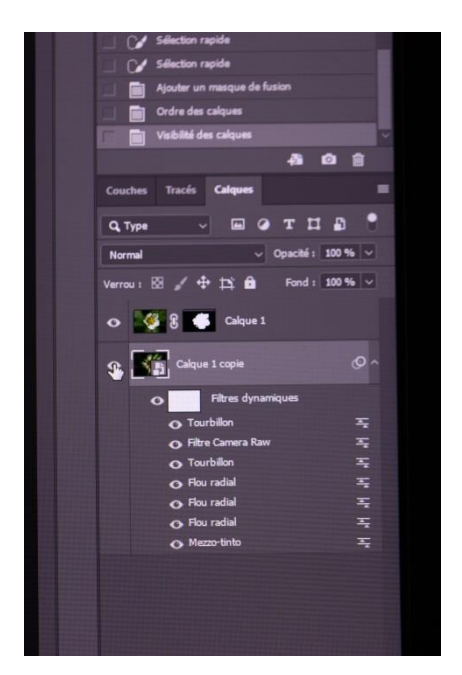

Et maintenant, miracle, voici votre objet sur le tourbillon.

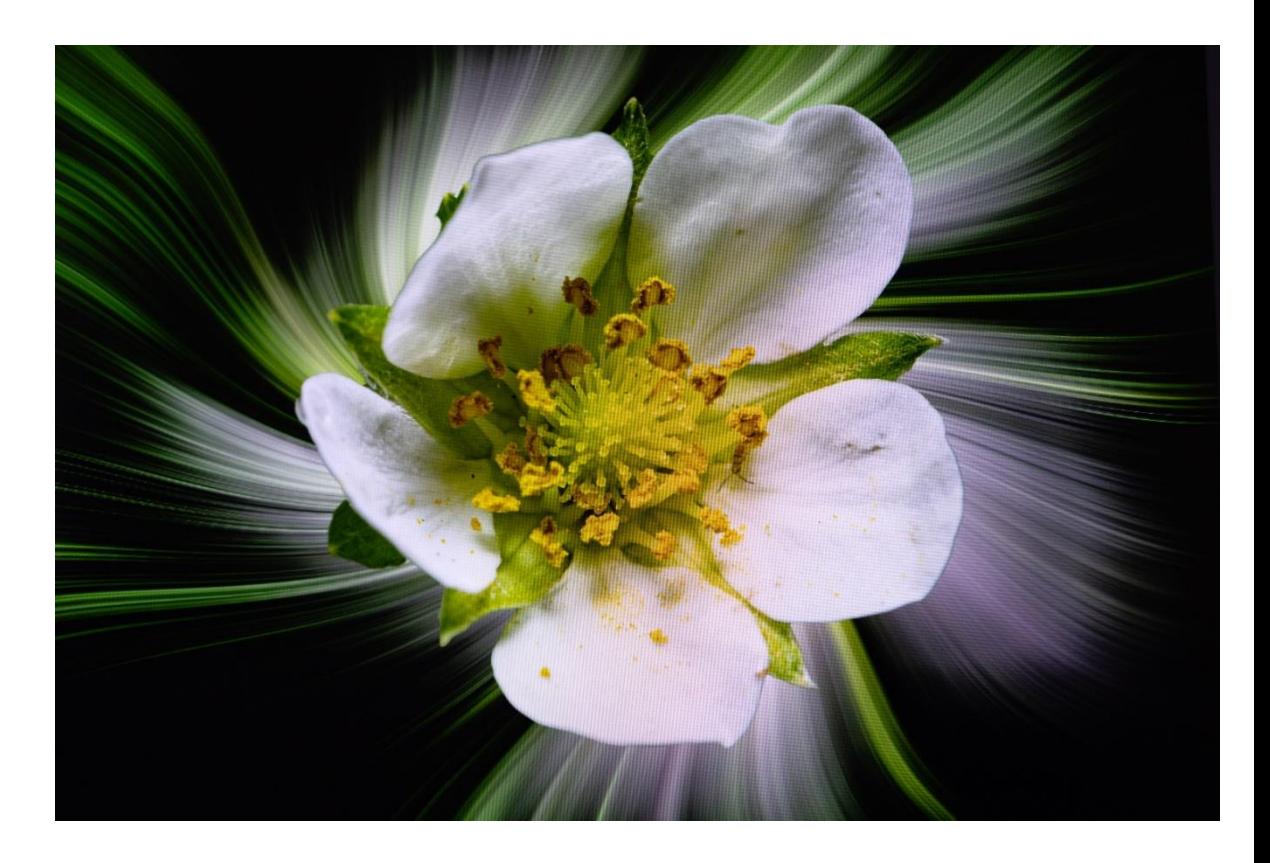

Bon amusement

### **Pour avoir un maximum d'informations à la prise de vue en studio**

#### **par A Moreels**

#### 1) TRAVAILLER EN RAW

- Ou RAW + JPEG

*Le JPEG écrête et supprime des informations.*

- 2) RECADRAGE :
	- L'appareil est en mise au point « spot central »
	- Faire la mise au point sur les yeux
	- Appuyer à mi-course et faire le cadrage.

*Un recadrage en post-production est une perte importante de pixels.*

- 3) SUR EXPOSITION :
	- Surexposer de 1.3 IL le flash principal par rapport au réglage de l'appareil.
	- Vérifier l'histogramme pour ne pas être brulé. Attention à l'influence du fond !
	- Certains nouveaux appareils supportent des expositions supérieures à 1.3 IL !

La raison est que le maximum d'informations est dans la partie droite de l'histogramme. Et qu'il est donc préférable de baisser si nécessaire la luminosité à la post production (avec par exemple le filtre caméra Raw).

#### 4) MICRO-CONTRASTE :

- Le micro contraste apporte beaucoup de détails au niveau de la peau et du visage.
- Plus le flash principal est proche du modèle et plus nous avons de microcontraste.
- Bien repérer l'emplacement du modèle pour éviter la surexposition !

Lorsque le flash principal est placé à 1.4m du modèle, si le modèle s'avance de 0.4m nous aurons une surexposition de 1 IL

Lorsque le flash principal est placé à 2.8 m du modèle, si le modèle s'avance de 0.8 m nous aurons une surexposition de 1 IL

## **Studio Harcourt 14/01**

#### **Texte A Menegon**

Le vendredi 14 janvier, notre bon ami Luc Bouillon nous a fait l'honneur de mettre à notre disposition son matériel photo de studio pour réaliser un studio photos style Harcourt.

C'est avec ses compétences techniques dans ce domaine que nous avons pu mettre en application ses recommandations.

Nous avons placé et mis en place ce matériel et ce n'était pas de tout repos.

Il avait apporté un livre avec différents modèles de portraits qui étaient réalisés sous différents éclairages, c'était à nous de décider quel type de photos on allait réaliser, chacun avait fait son choix et on était parti sur deux à trois sortes de sujets.

Il nous posait chaque fois la question, vous voulez quoi comme éclairage ?

À votre avis combien de spots faudra-t-il, et où les placer devant, derrière, à quelle hauteur, quelle distance et au fait les réflecteurs ? en faut-il pour ce style de photos ?

Il nous laissait réfléchir, c'était une bonne astuce pour nous faire bien comprendre le pourquoi du comment de la lumière.

Dans l'ensemble, je peux vraiment affirmer que tout s'est bien passé et même plus que nos attentes, tout a été fait avec soin sans précipitation, dans la bonne humeur et l'attente de chacun d'entre nous.

Nous avions pris les mesures nécessaires pour la distanciation à la suite de ce fameux COVID.

Nous sommes contents de cette expérience et espérons continuer dans ce sens.

Il n'y a pas systématiquement de studio le vendredi, on parle de tout, on propose des idées et on essaie de satisfaire tout le monde suivant leurs besoins, on se met d'accord sur un sujet et on analyse la façon de le réaliser techniquement ou en le mettant en pratique.

Tout le monde est le bienvenu. Ce n'est pas un jour uniquement pour les habitués comme ceux du mardi ou du samedi. C'est suivant les disponibilités de chacun des membres, parfois je me trouve avec deux personnes et d'autres jours on est à 6 ou 7 personnes.

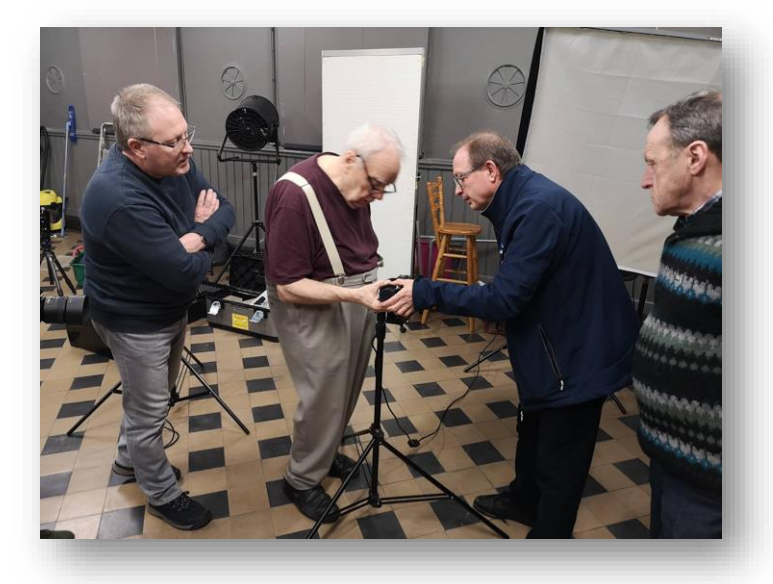

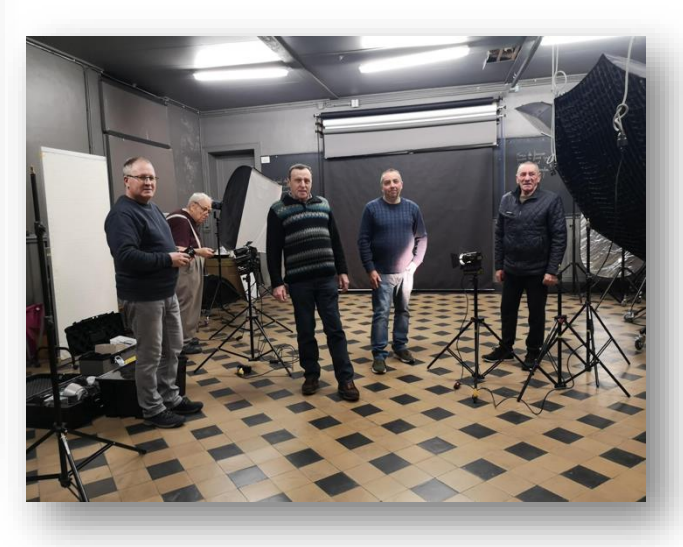

## **Le compositing**

Texte ML Pourbaix Photo C Rouckhout

Depuis ce début d'année, nous avons poursuivi la composition d'images surréalistes le samedi matin.

L'intérêt de ces compositions se situe à la fois sur le plan du développement de la créativité et l'apprentissage des fonctions diverses de Photoshop®.

Nombreux sont ceux qui se contentent encore de quelques manipulations de photo dans Lightroom®, Photoshop®, Bridge® ou autre mais n'explorent pas davantage leur logiciel et ne travaillent pas sur leur faculté de création, leur imaginaire.

C'est un plus dans notre association que des plages horaires soient réservées à ce type d'apprentissage ; pourtant, le récent sondage démontre que peu de personnes y sont vraiment intéressées. Dans ces conditions, il n'est donc pas certain qu'il puisse être poursuivi compte tenu du travail de préparation qu'il demande.

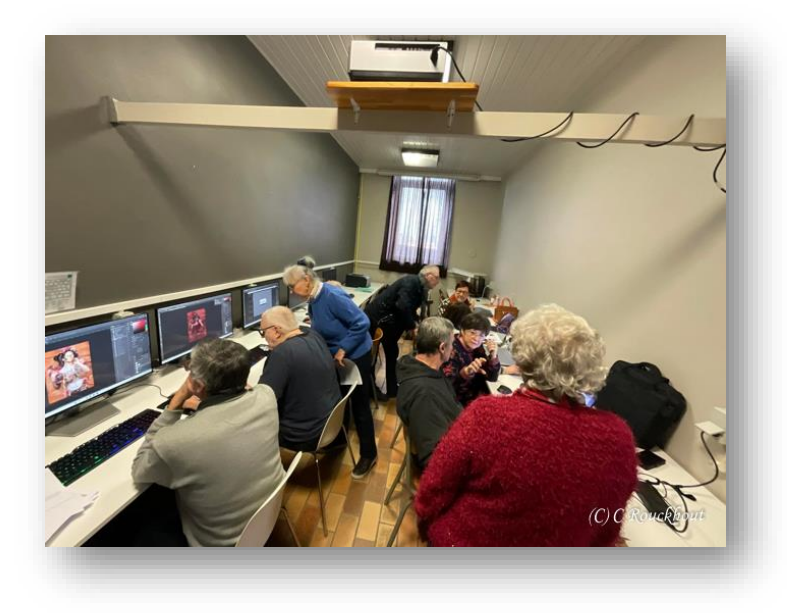

## **Visite de Jaume Llacer**

#### **Texte ML Pourbaix Photos V Ramut**

Nous avions fait la connaissance de Jaume Llacer, photographe amateur, lors de son exposition de paysages au Centre Culturel de Colfontaine.

Originaire de Valencia (Espagne) docteur en chimie et installé maintenant à Bruxelles, Jaume Llacer s'est spécialisé aussi dans la photographie de paysages. Amoureux de la solitude et de la nature, inspiré par les levers et couchers de soleil, son travail évoque des émotions d'une rare délicatesse, précision et finesse et nous invite à la rêverie. Il nous transporte dans un univers lumineux, épuré et empreint de mystère.

Nous étions donc avides de connaître ses méthodes et techniques ; C'est avec beaucoup de gentillesse qu'il a accepté de venir en nos locaux afin de nous parler de son parcours de photographe ce samedi 26 mars et nous dévoiler quelques secrets de sa pratique.

Son allocution était suivie d'un petit lunch sympathique.

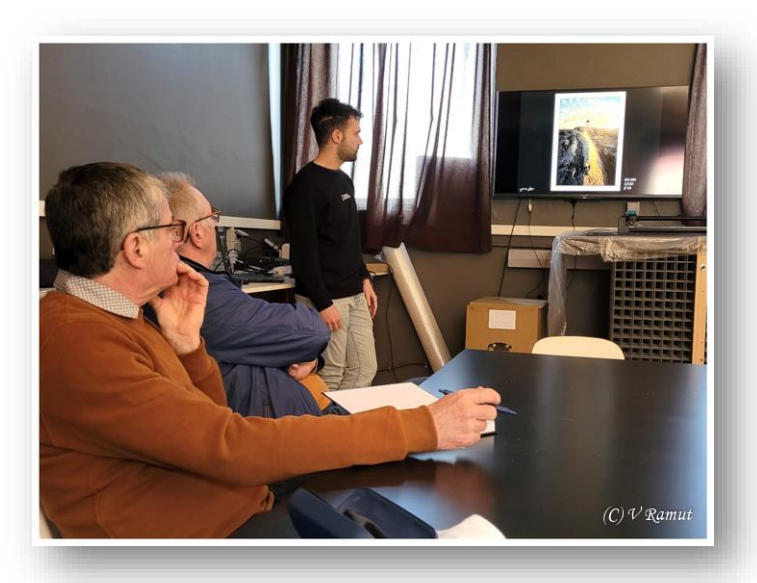

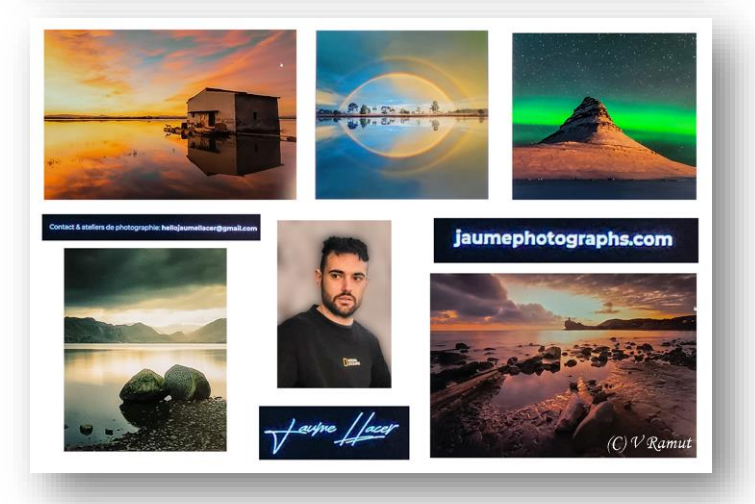

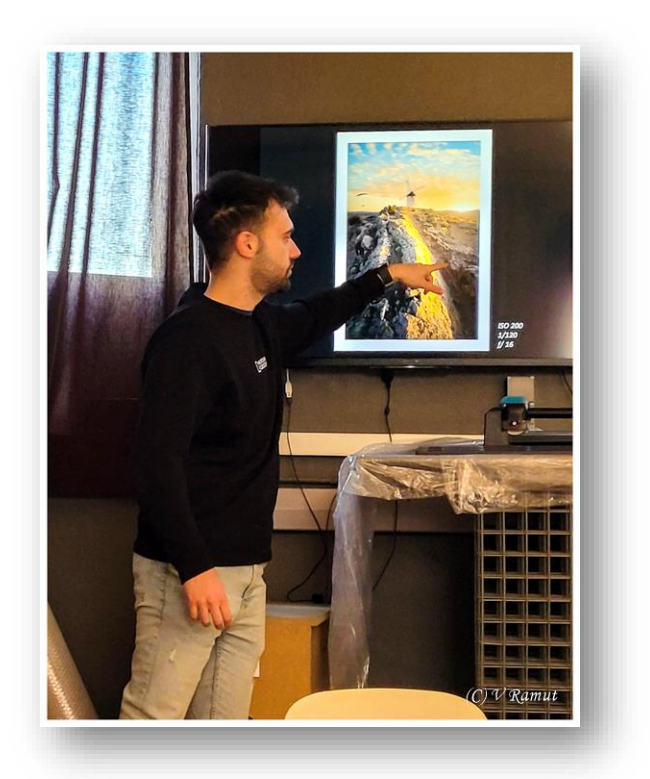

## **Formations de Menegon A**

#### **Photos C Caramazza**

A Menegon a organisé en mars pour l'école de photographie d'Ath, quelques séances de stage à la fois théoriques et pratiques. Elles étaient également ouvertes aux membres EIC.

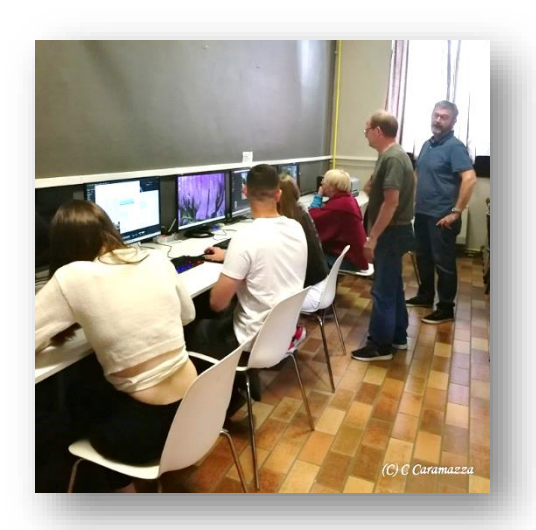

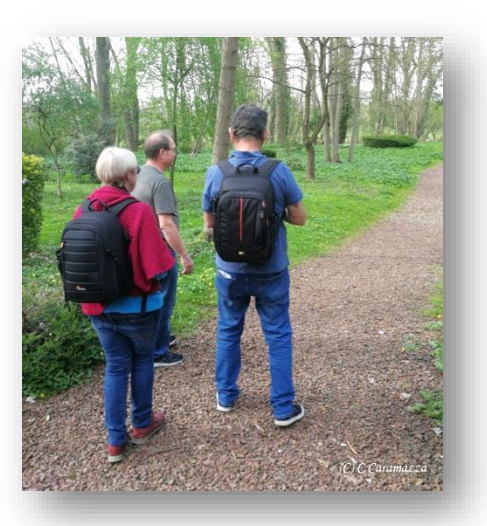

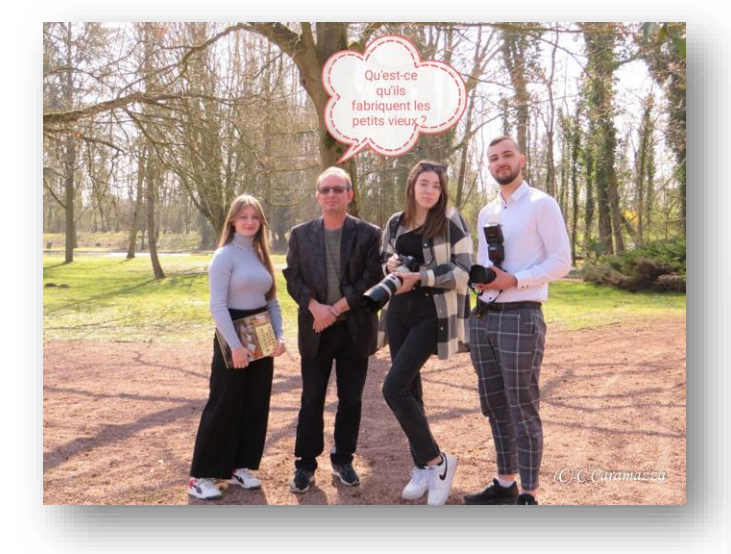

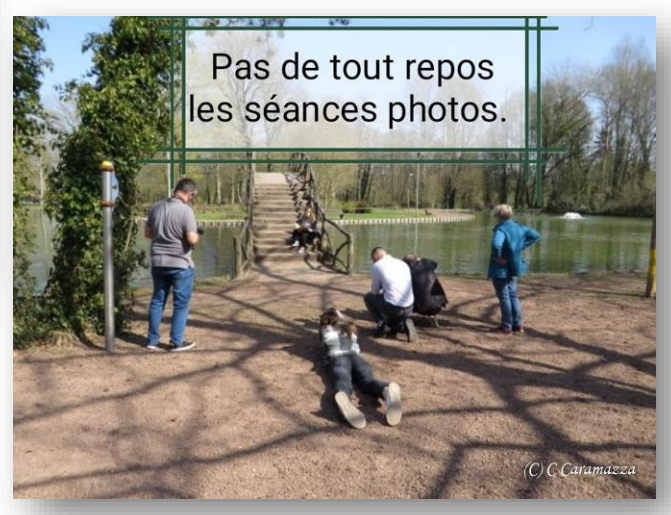

## Quelques photos des activités

Exposé du 18/01

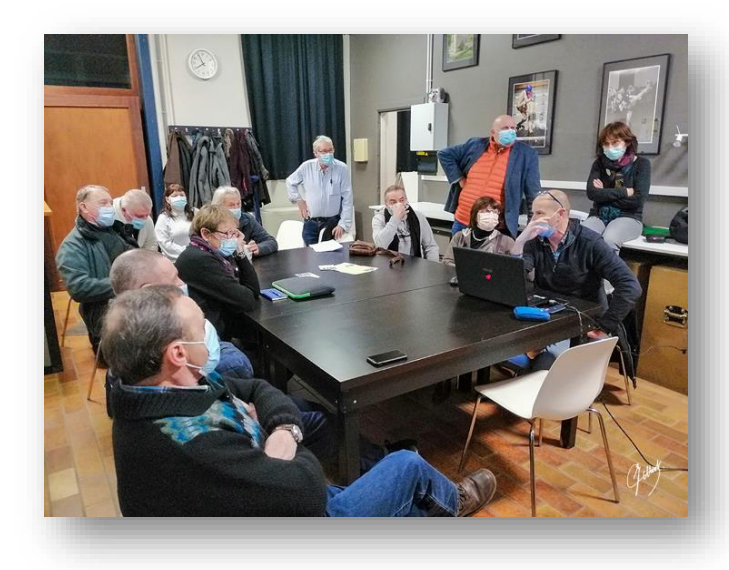

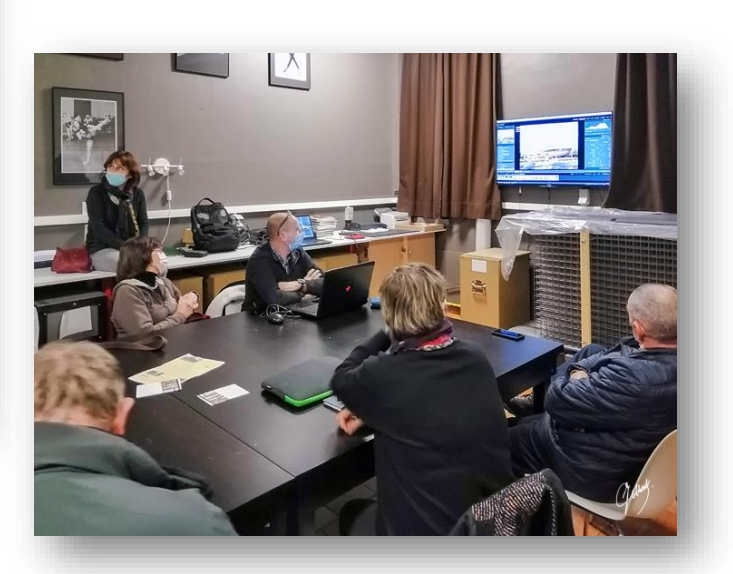

Exposé du 25/01

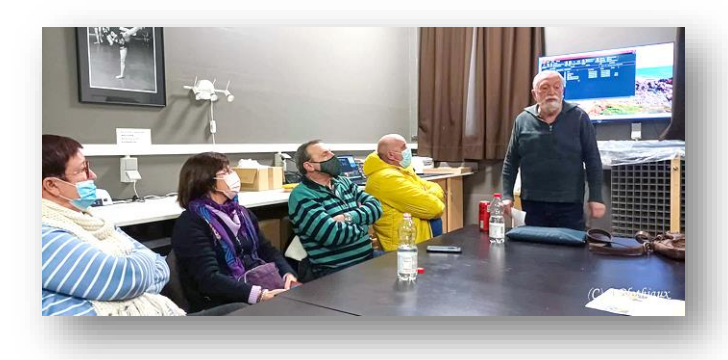

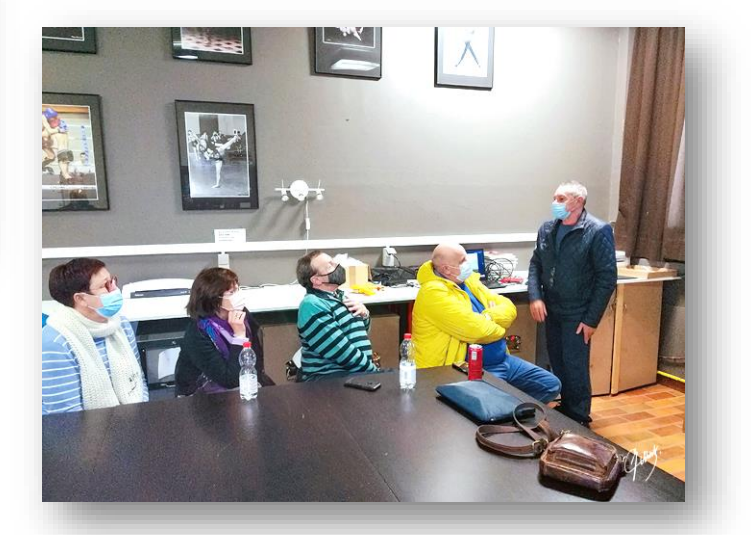

## Exposé du 01/02

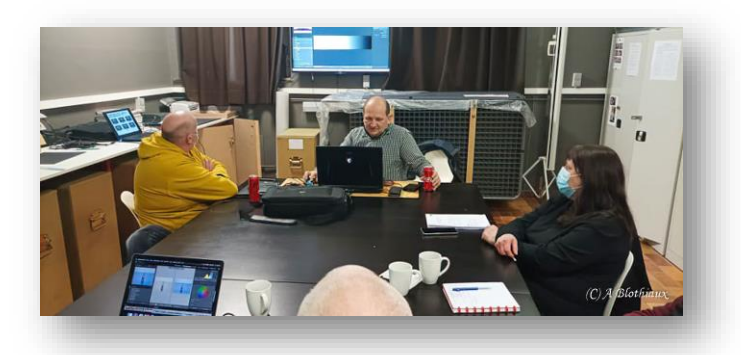

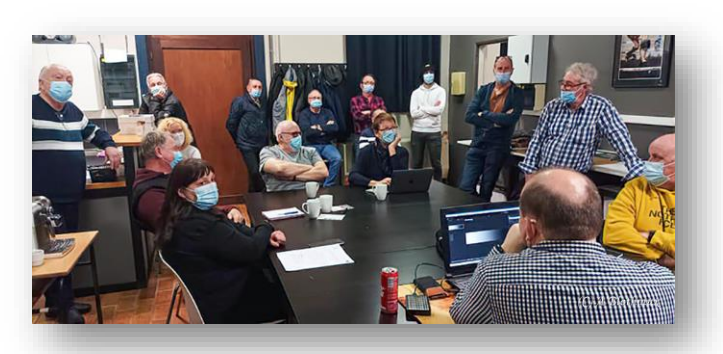

Exposé du 04/02

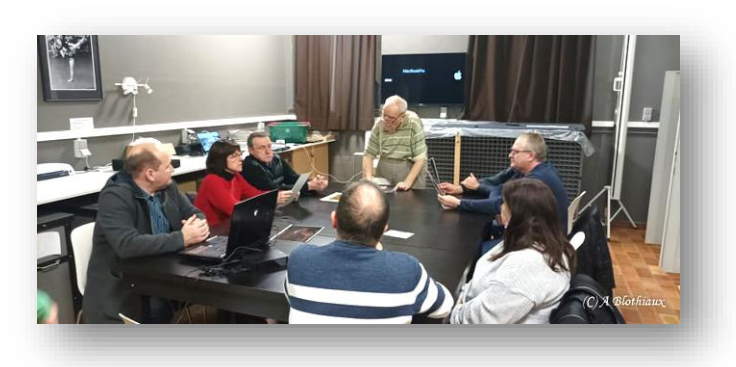

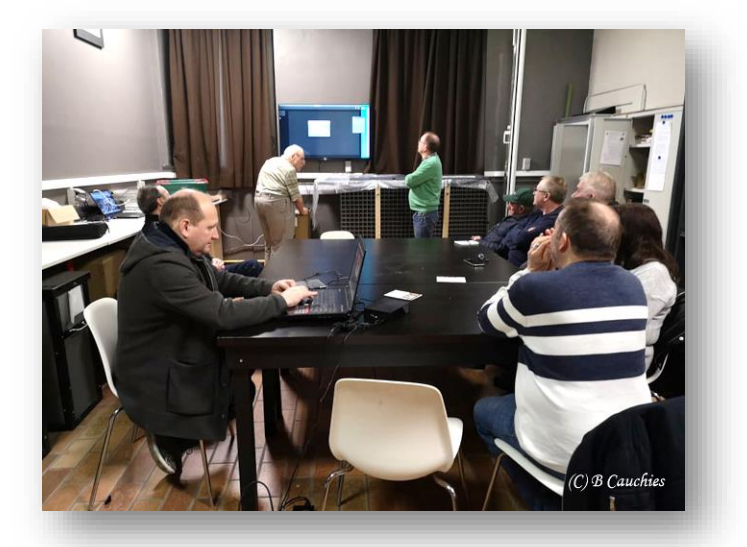

Exposé du 08/02

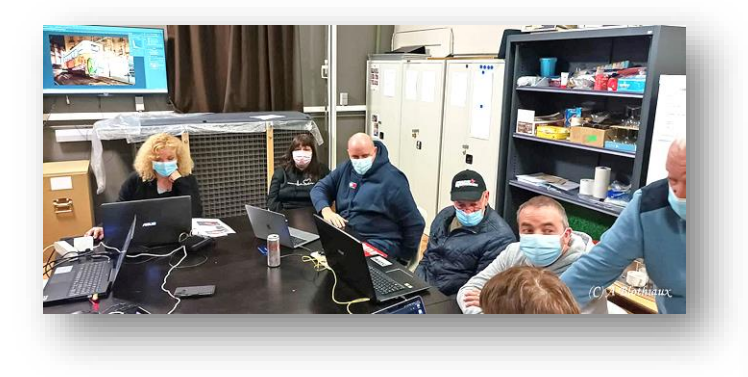

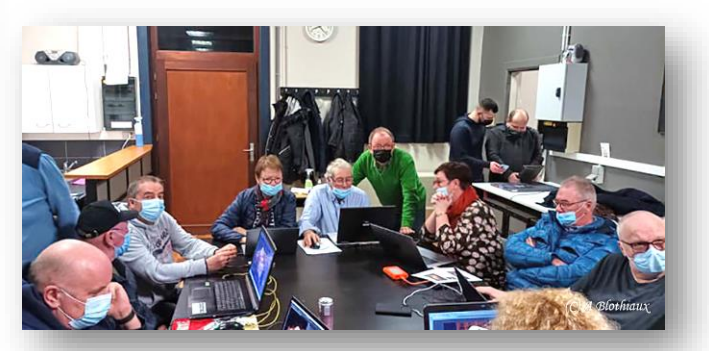

Exposé du 12/02

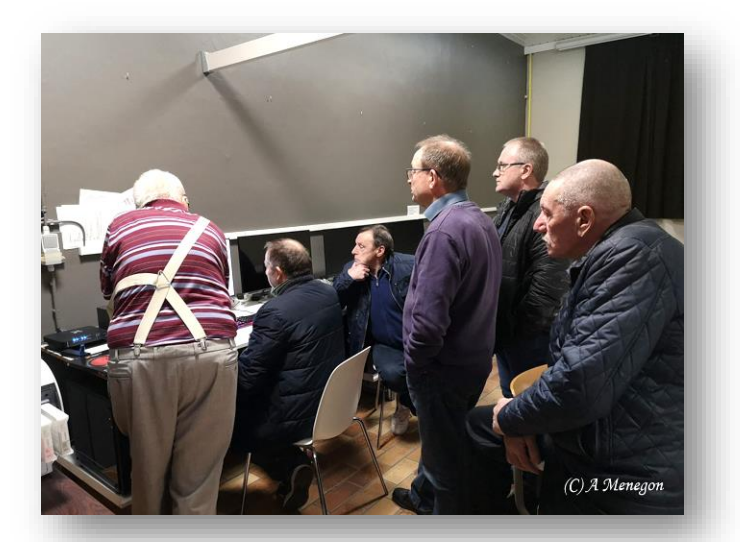

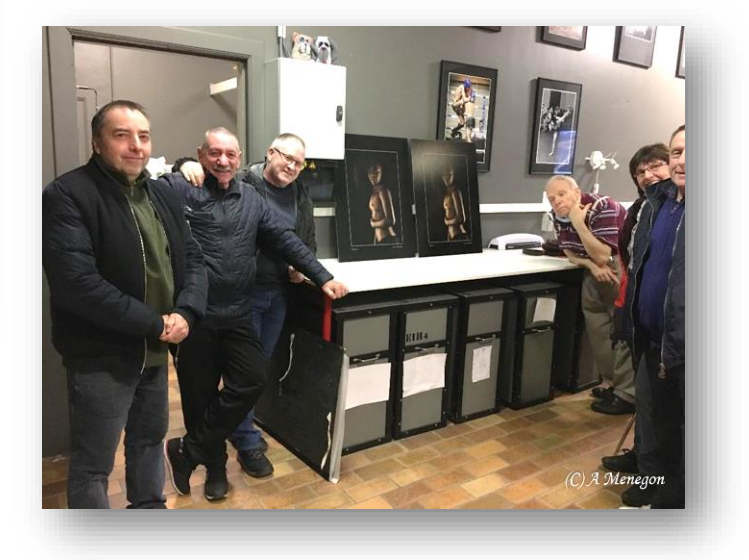

## Exposé du 15/02

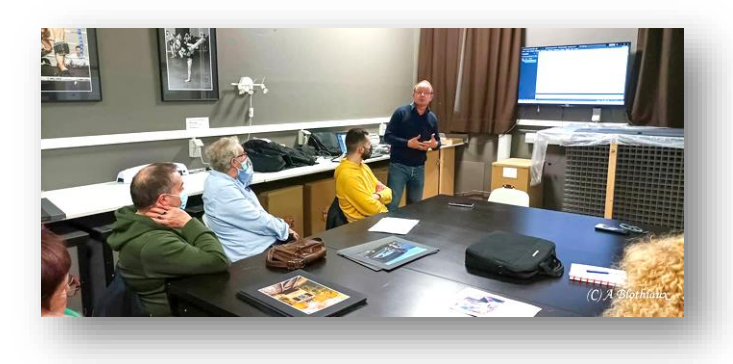

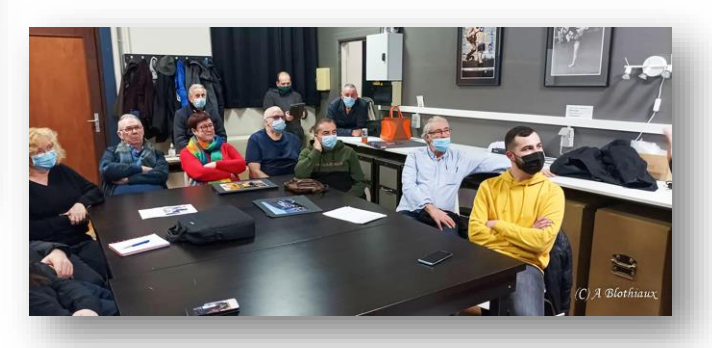

Exposé du 22/02

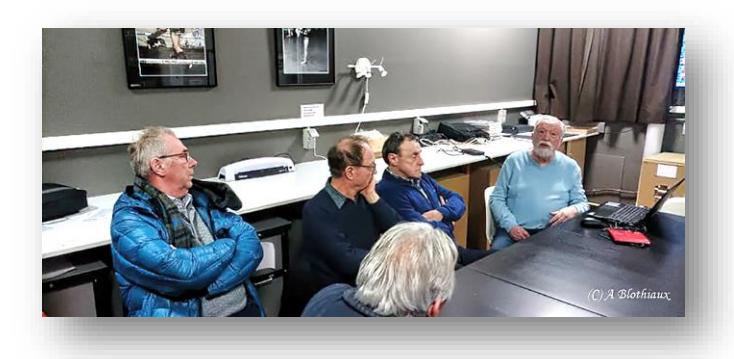

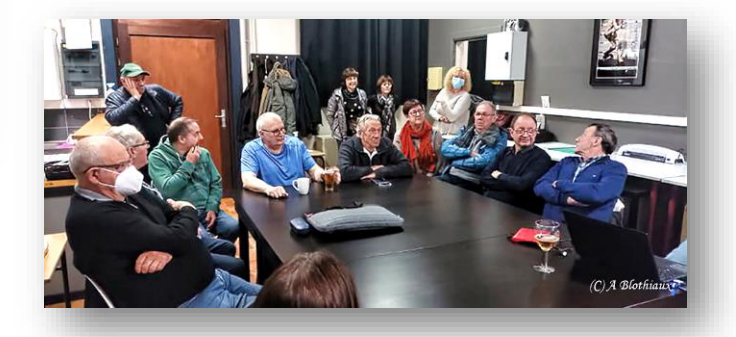

## Studio du 11/03

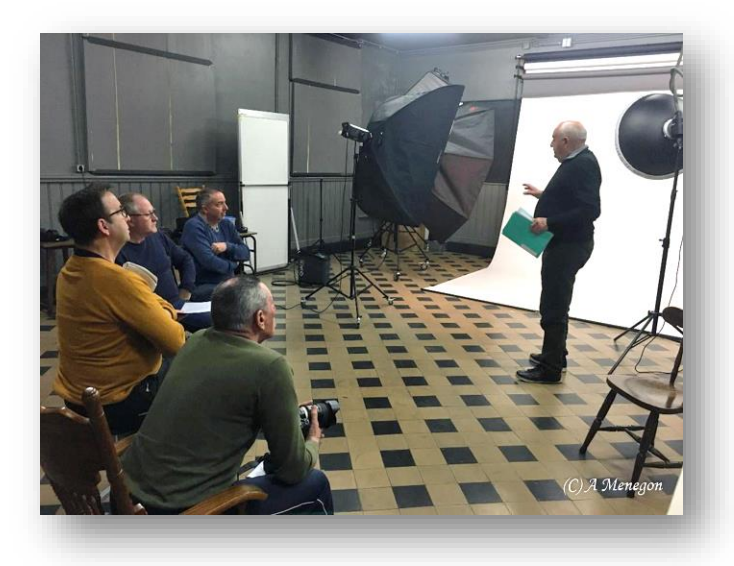

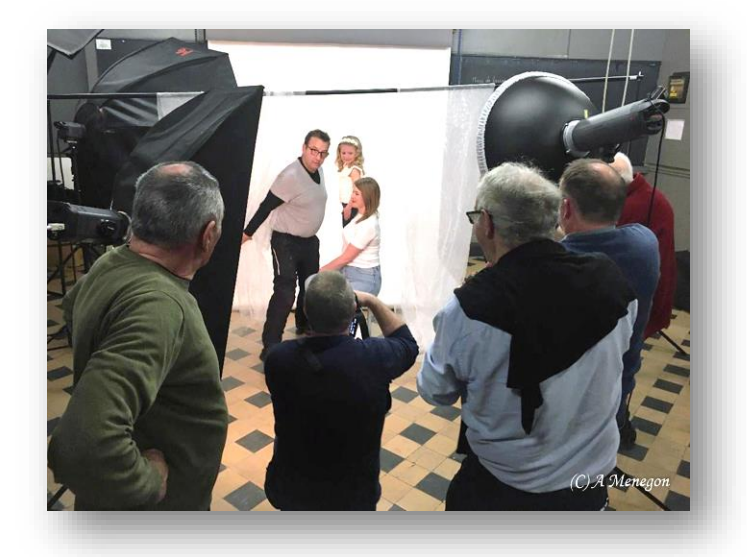

Exposé du 15/03

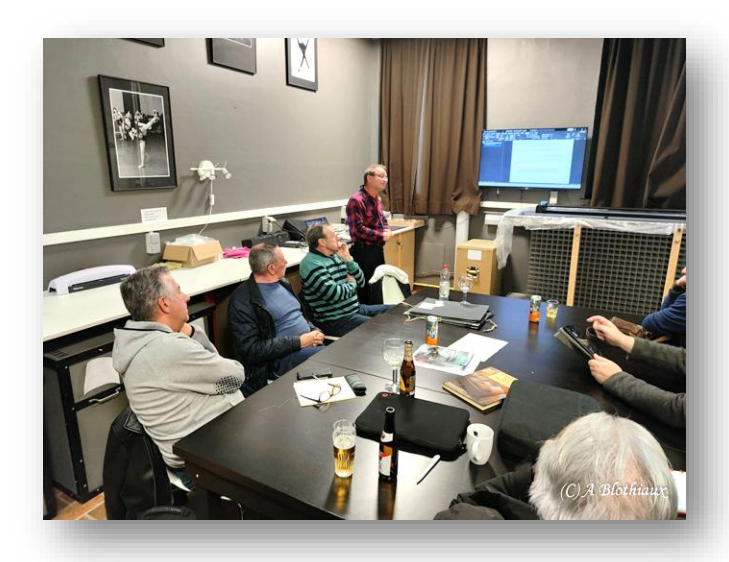

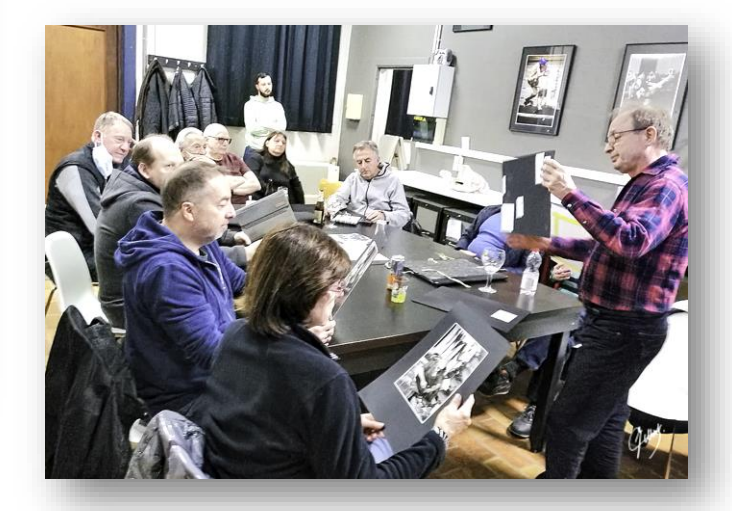

## Exposé du 22/03

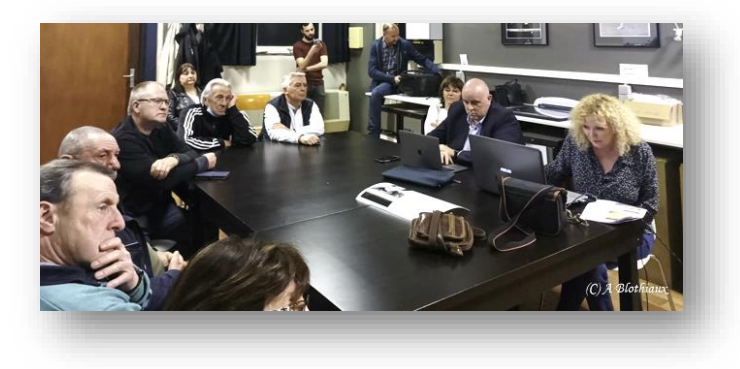

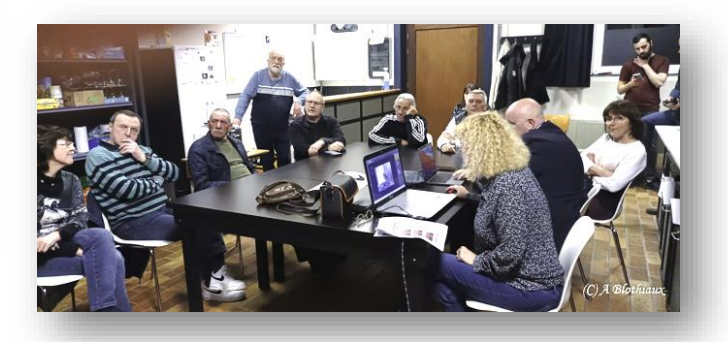

Exposé du 25/03

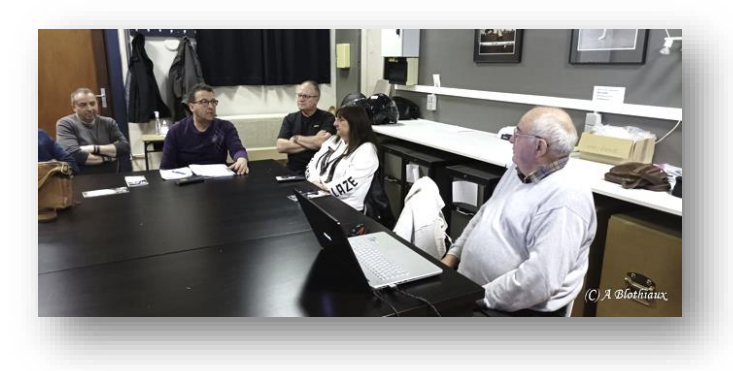

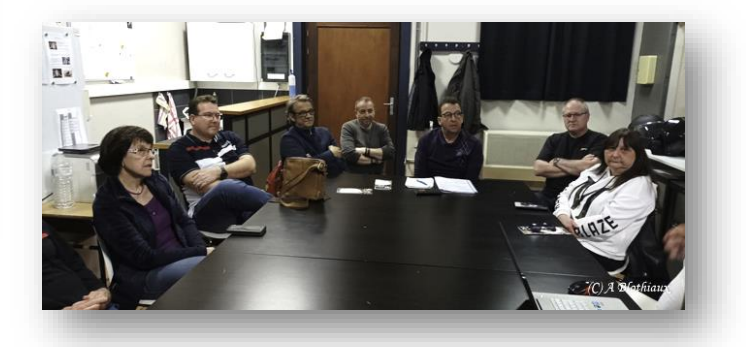

Exposé du 29/03

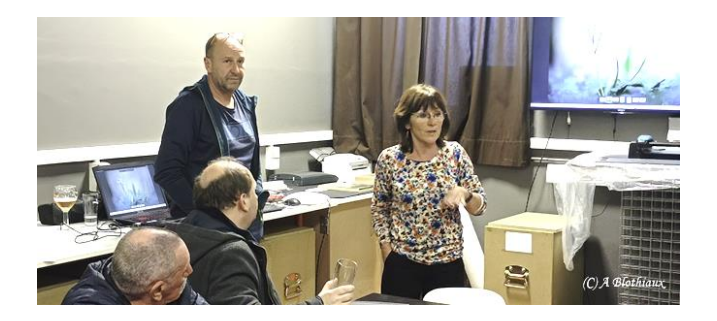

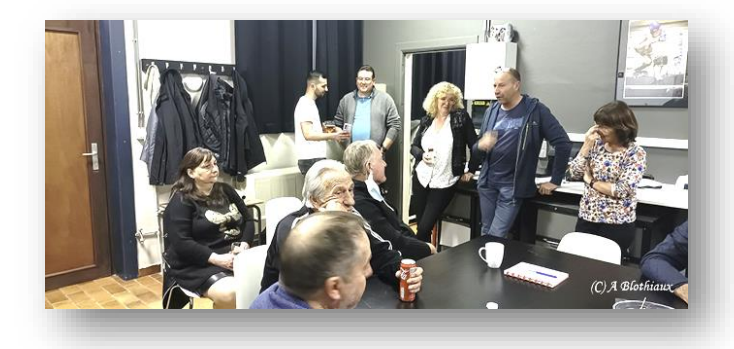

Éditeur responsable : Michel Gilliot [m.gilliot@skynet.be](mailto:m.gilliot@skynet.be)

Ont collaboré à ce journal : Alain Blothiaux, Carmelina Caramazza, Brigitte Cauchies, Michel Gilliot, Annie Lebrun, Angelo Menegon, Alain Moreels, Marie-Luce Pourbaix, Vincianne Ramut, Christian Rouckhout, Benoît Staumont et Nathalie Vilain.

*Parution du prochain Flash à la fin du mois de juin*